*Christine LACLEF - Café'CAPSULE du 3 octobre 2023*

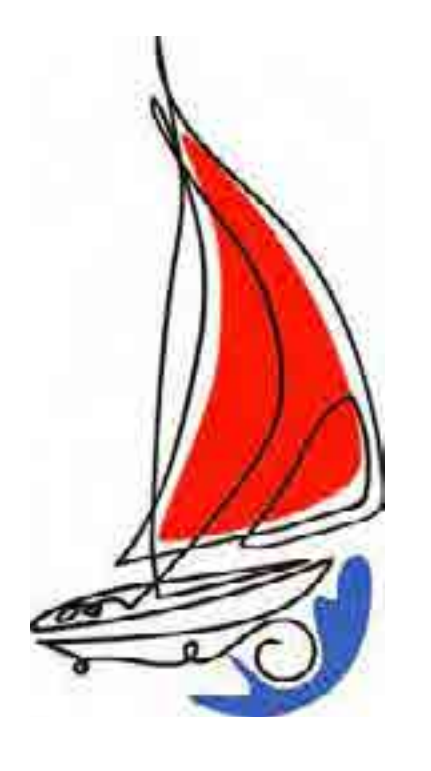

# **Rendre actifs les étudiantes et les étudiants…** Oui, mais comment régler la voilure selon le contexte ?

- $\triangleright \triangleleft$  & Apprendre » quoi, quand, comment...
- Exemples de cours centrés sur le contenu
- Exemples de cours centrés sur l'apprenant
- $\triangleright$  Pertinence et frein des méthodes actives

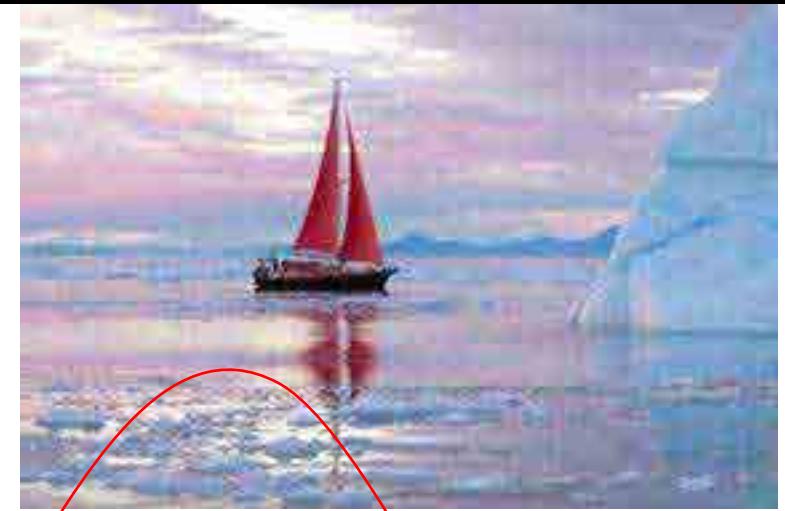

L'ennui de la routine

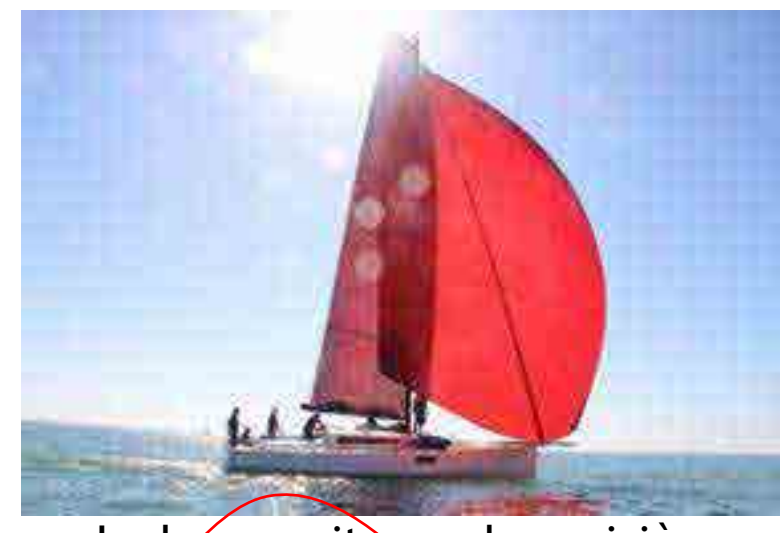

La bonne vitesse de croisière

### L'optimisme du débutant

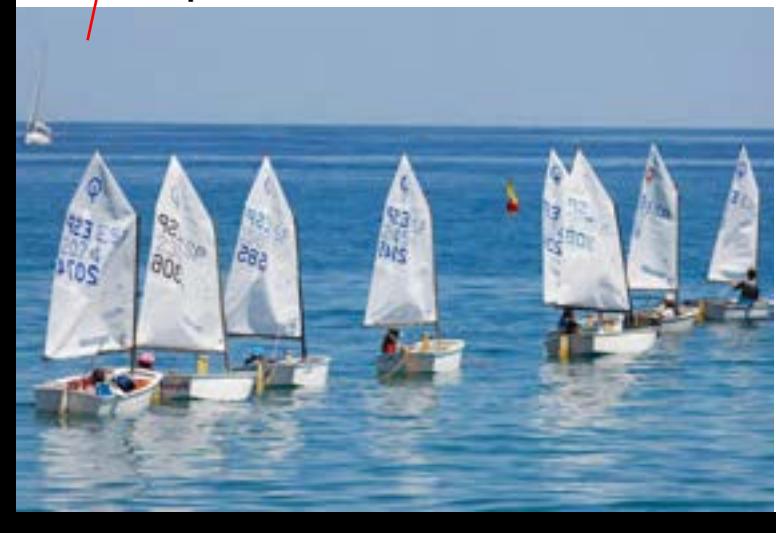

## Les défis de l'innovation pédagogique

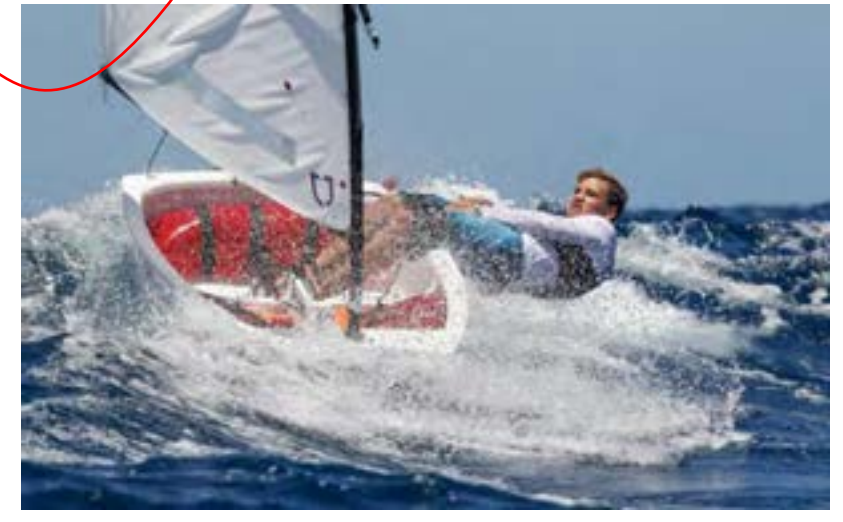

### Vers une envolée collective ?

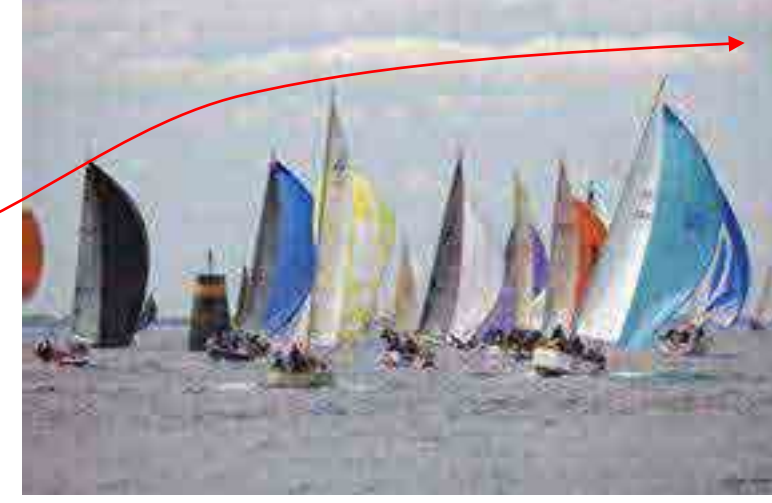

*Christine LACLEF - Café'CAPSULE du 3 octobre 2023*

# **Rendre actifs les étudiantes et les étudiants…**

Oui, mais comment régler la voilure selon le contexte ?

Qu'est-ce qu'un étudiant actif ?

Qu'est-ce que l'apprentissage actif ?

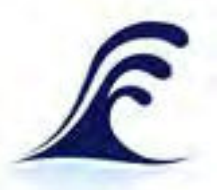

« Apprentissage actif » et « pédagogie active » sont-ils liés ?

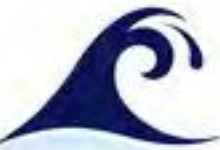

Être acteur de son apprentissage, est-ce si simple ?

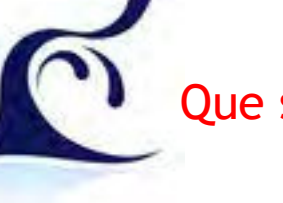

Que signifie « apprendre »?

# Qu'est-ce que « apprendre » ?

• Comment avez-vous appris…

À parler (une ou plusieurs langues), à lire, à écrire… À reconnaitre et conjuguer le verbe d'une phrase… À marcher, à faire du vélo, à faire des gâteaux… Les tables de multiplication… À calculer les réductions sur les articles soldés… À naviguer sur internet pour chercher une information, À communiquer sur les réseaux…

- Dans quelles conditions apprend-on le mieux?
- Quels sont les leviers de la motivation?
- Pourquoi et comment retient-on certaines choses mieux que d'autres?
- De quelle manière la révolution numérique transforme-t-elle les apprentissages ?

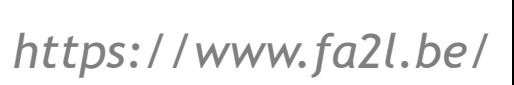

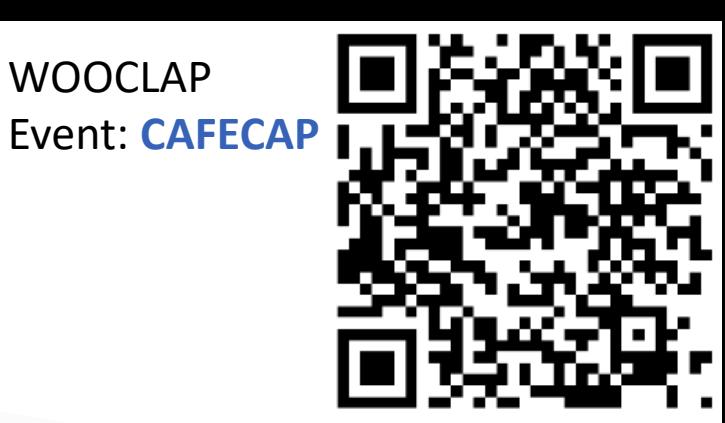

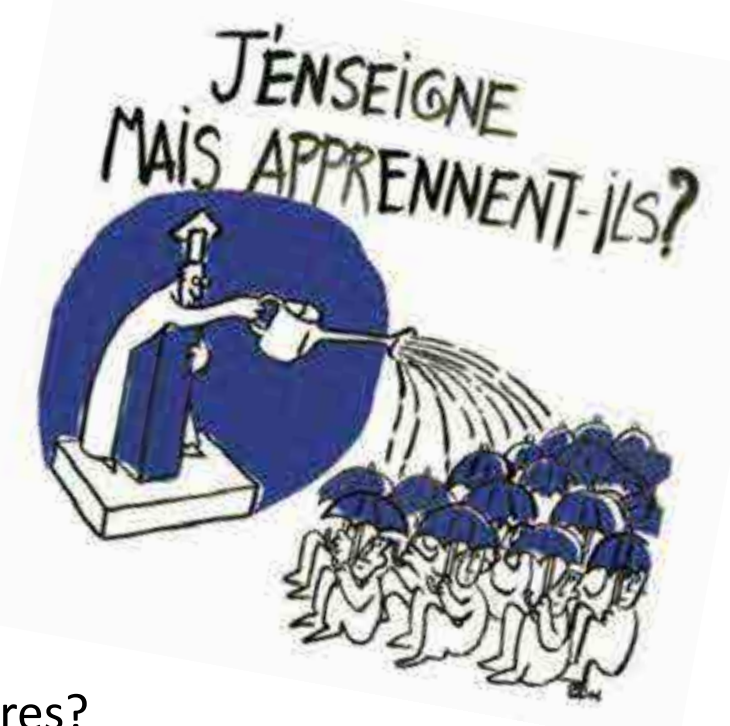

# Qu'est-ce que « apprendre » ?

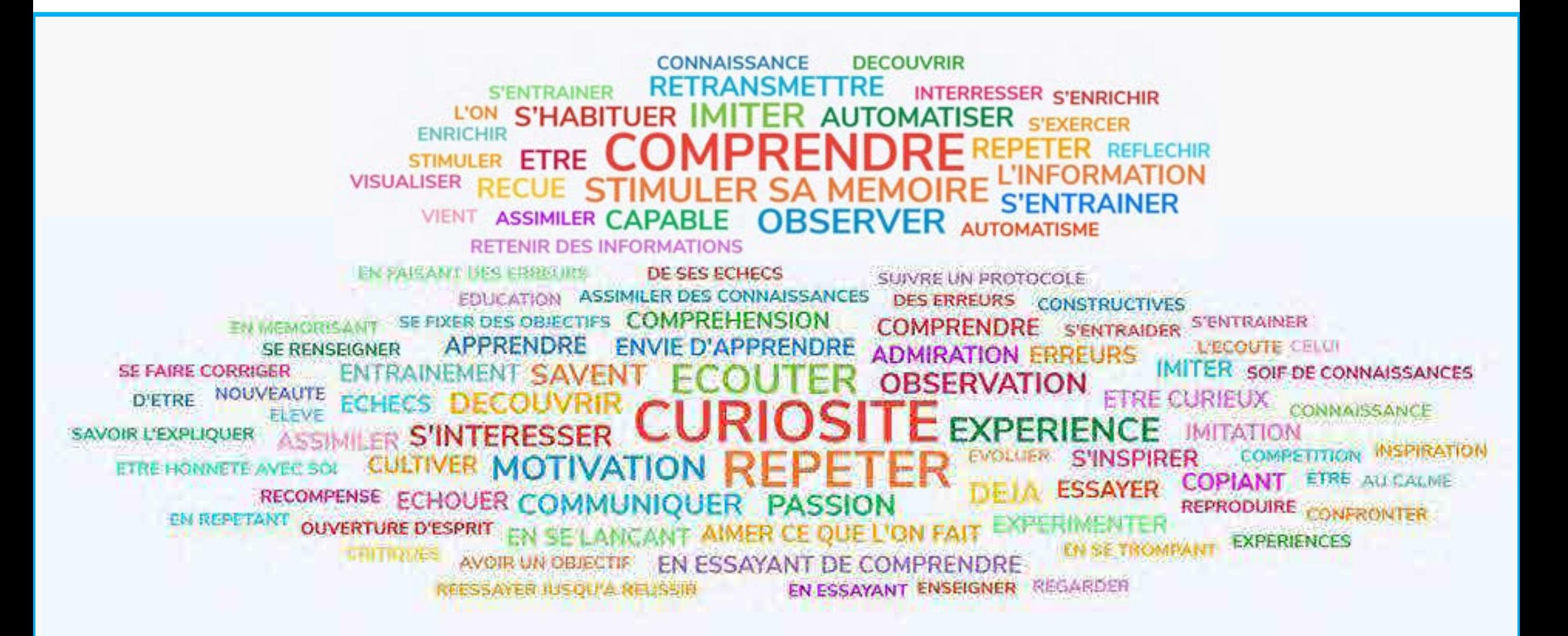

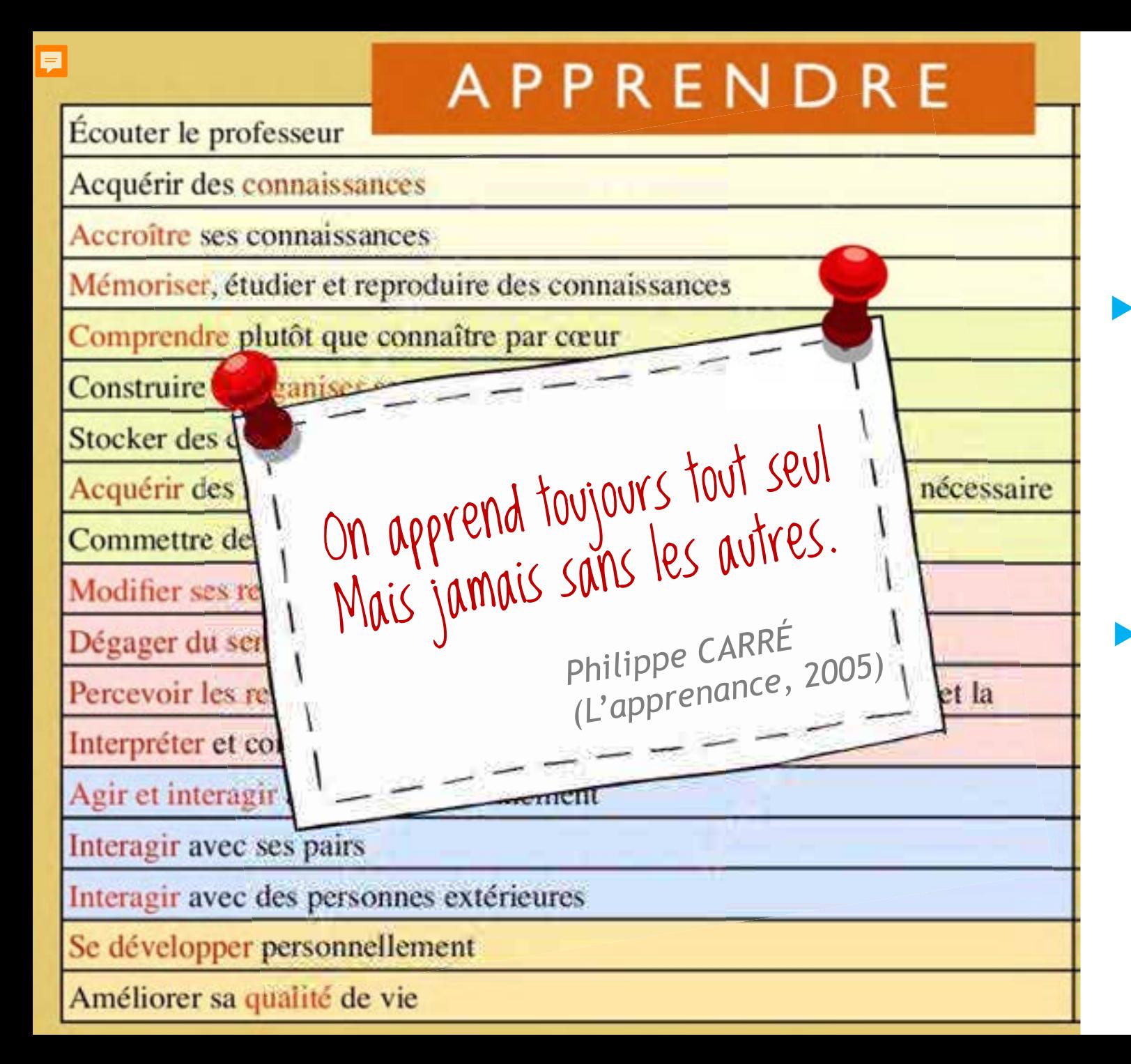

 **Apprendre :** Acquérir par l'étude, par la pratique, par l'expérience une connaissance, un savoir-faire, quelque chose d'utile... (Larousse)

 **Enseigner :** Faire apprendre une science, un art, une discipline à quelqu'un, à un groupe, le lui expliquer en lui donnant des cours, des leçons… (Larousse)

## En résumé...

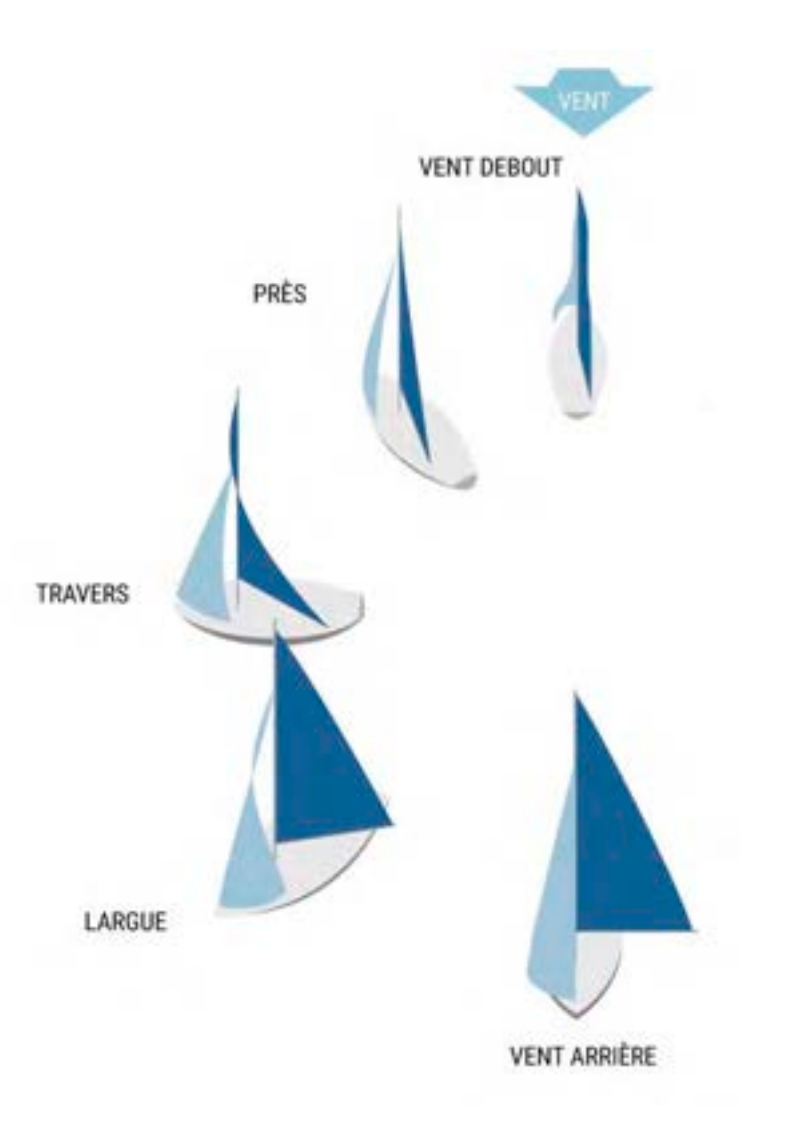

Selon le contexte et les objectifs

les méthodes et pratiques pédagogique varient.

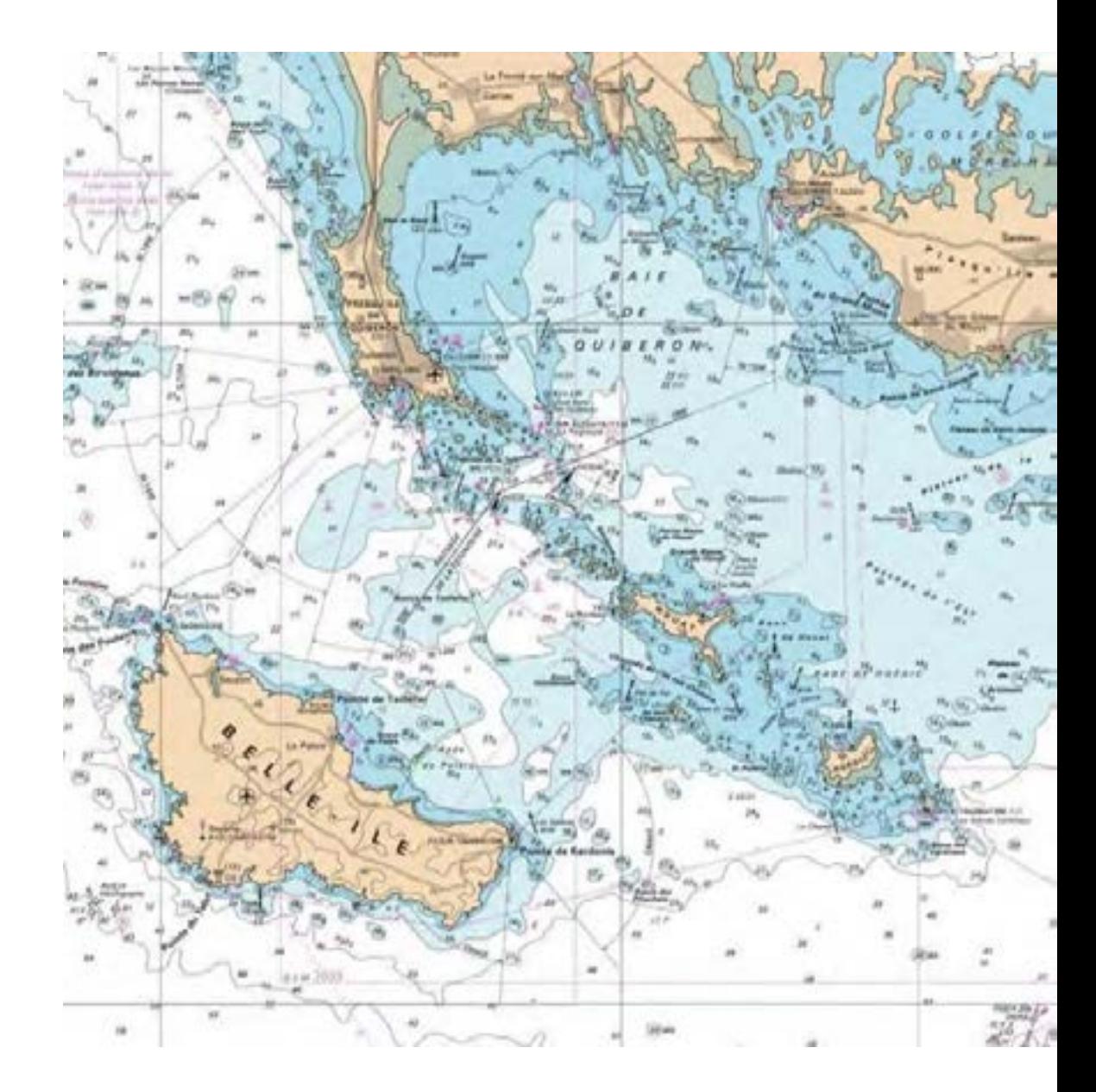

### **Exemples de cours centrés sur les contenus**

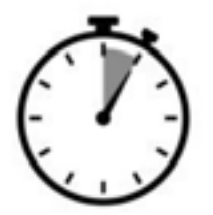

MAGISTROCENTREE

Contexte contraint Durée limitée Programme chargé

. Ex.1: Cours en prépa. Agreg SVTU (niv. M2; 15-25 etu.) 3x 4h de CM

. EX.2: Cours de Bio.Dev. (niv. L2; 190 etu.) 10x 2h de CM

Méthode magistrale, essentiellement transmissive

> L'apprenant est passif et réceptif.

PEDOCENTREE

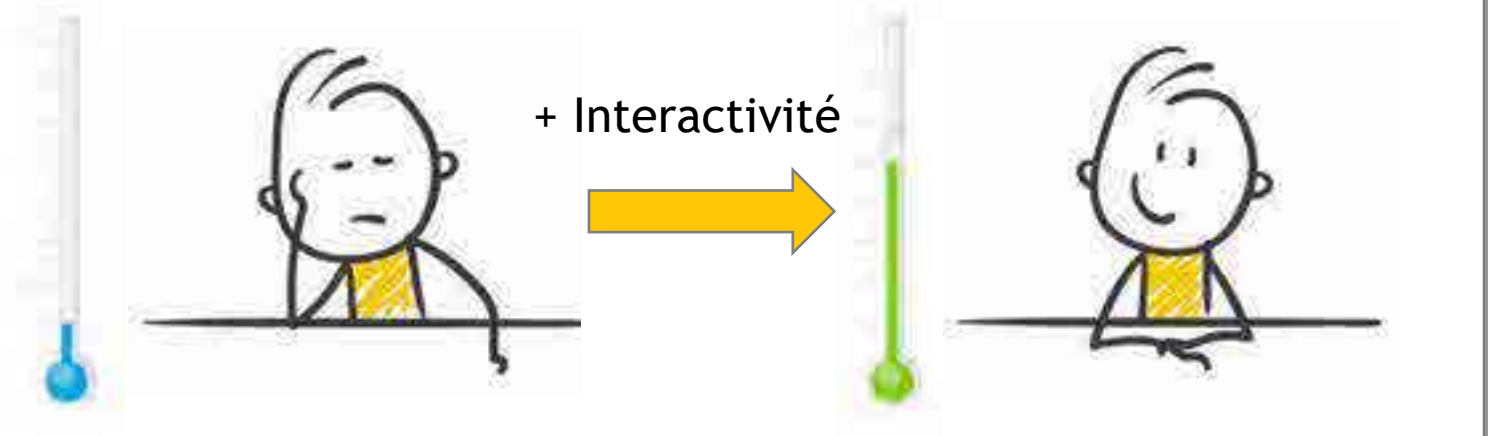

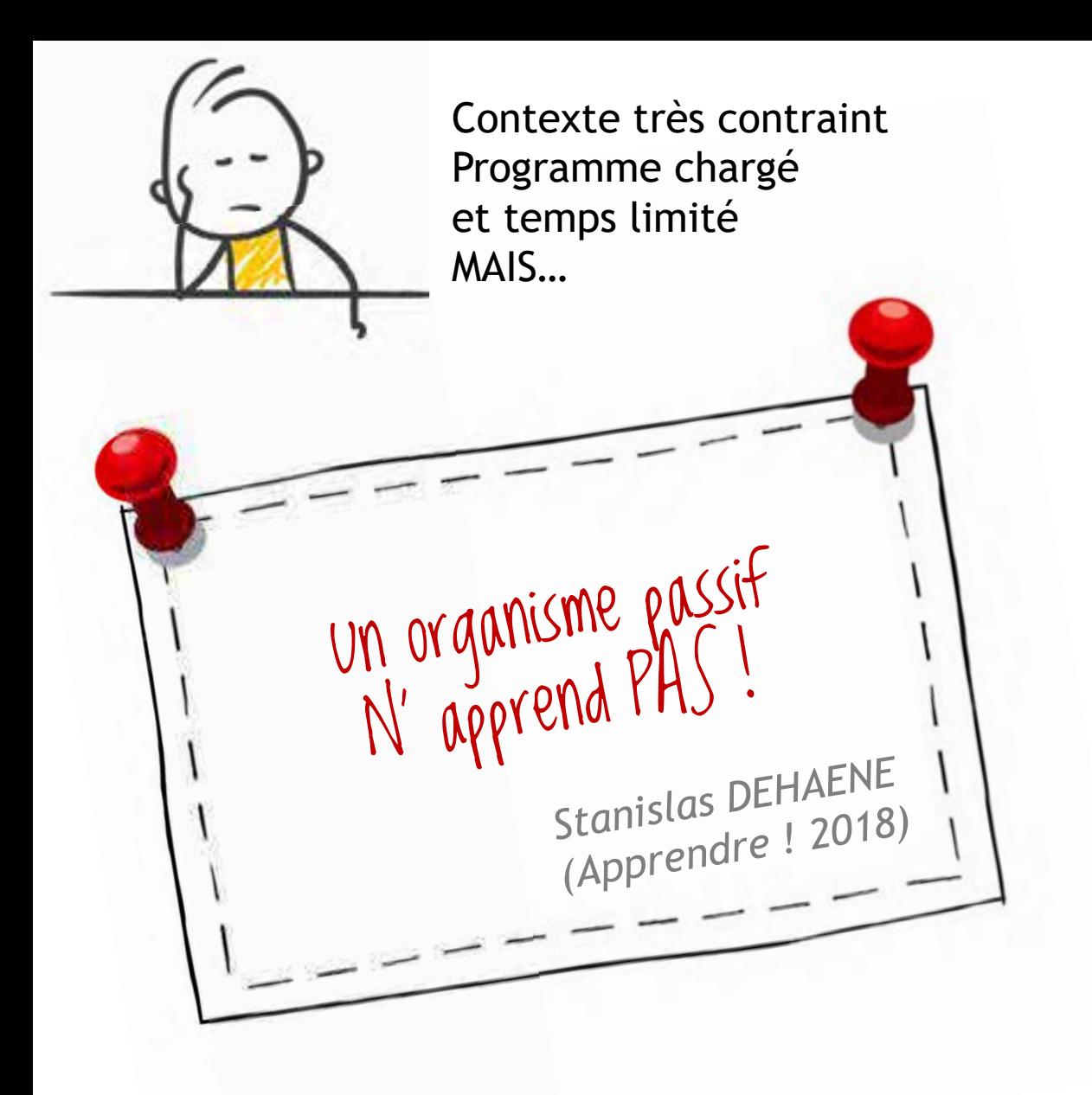

*Enregistrement de l'activité électrodermale (AED) chez un étudiant volontaire (Poh et al., 2010)*

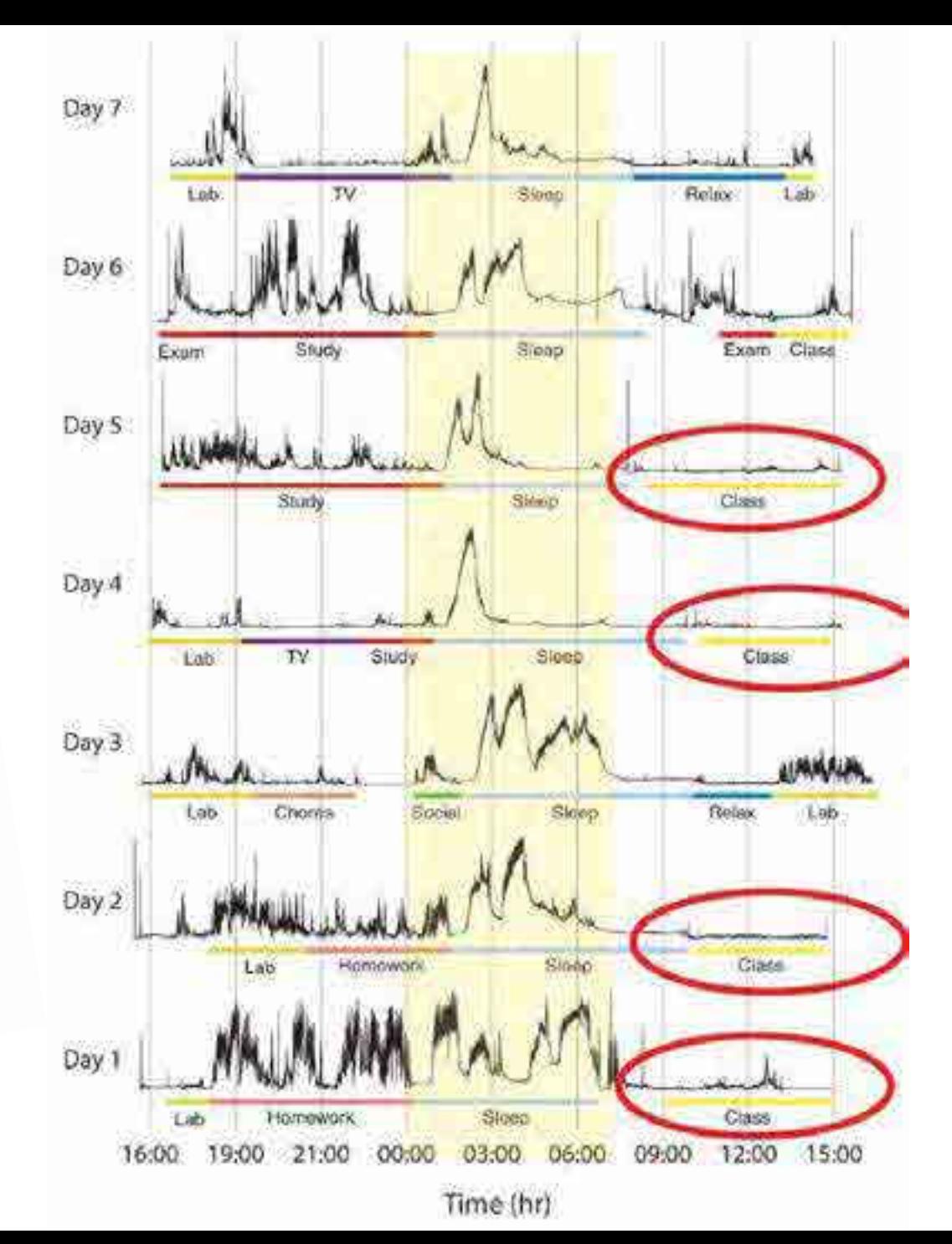

**WOOCLAP** Event: **CAFECAP**

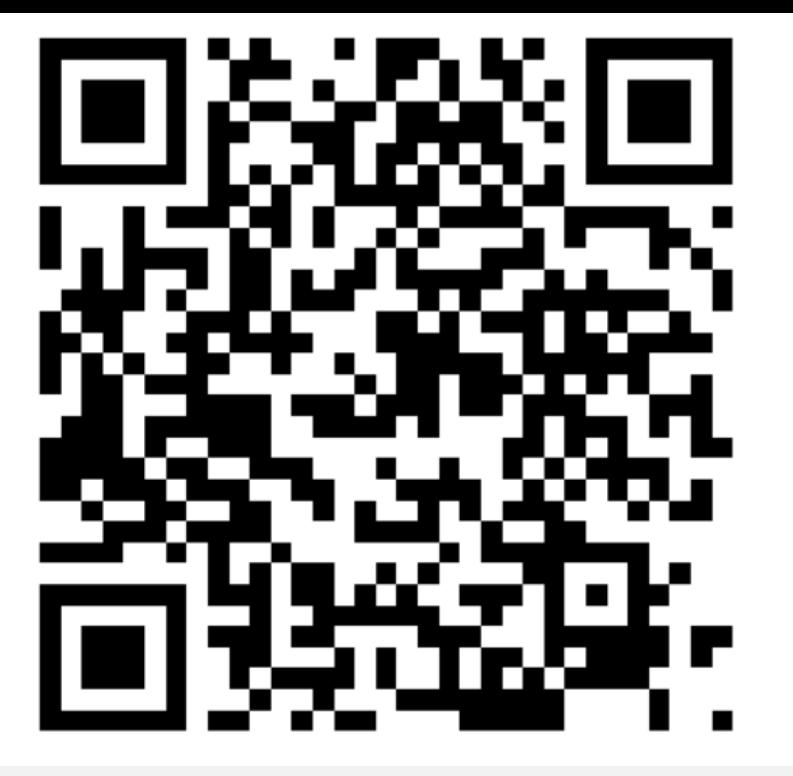

A quel type d'activité s'apparente le plus l'AED enregistré pendant les « class »?

> □ Sleep □ Homework  $\Box$  TV

*Enregistrement de l'activité électrodermale (AED) chez un étudiant volontaire (Poh et al., 2010)*

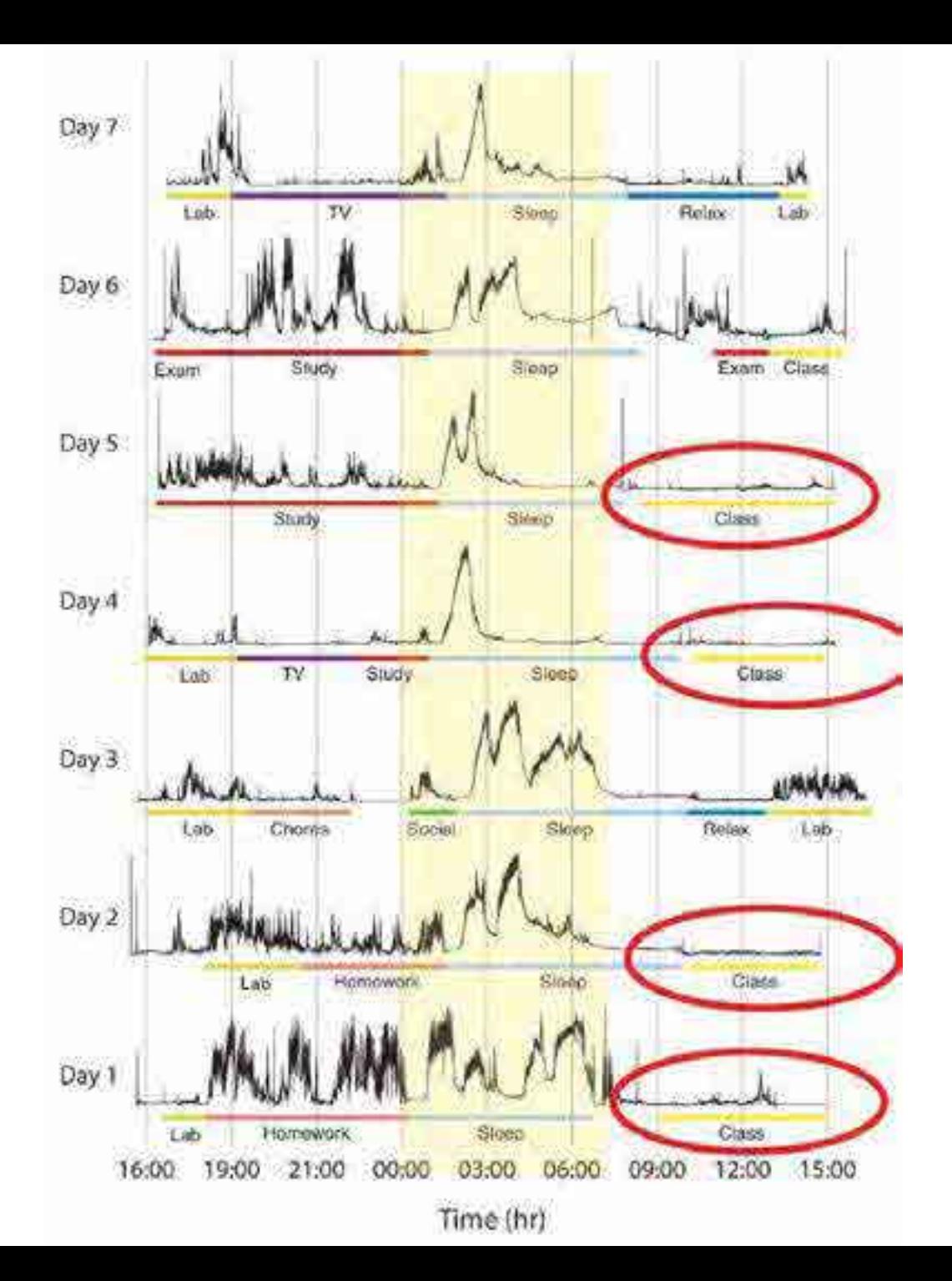

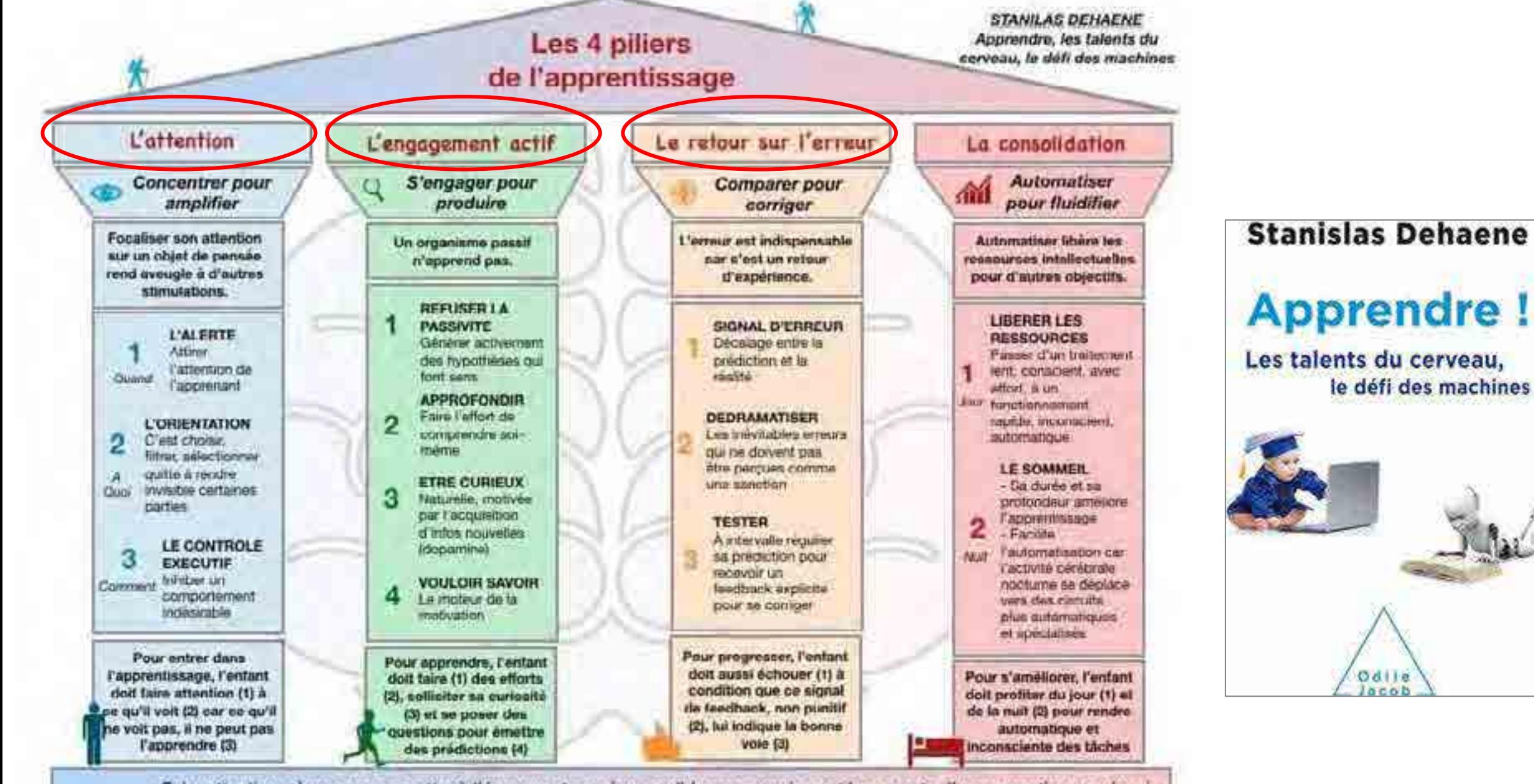

» Faire attention, s'engager, se mettre à l'épreuve et savoir consolider ses acquis sont les secrets d'un apprentissage réussi -**Stanilas Dehaene** 

M.Hubert - Coordonnateur REP Ham

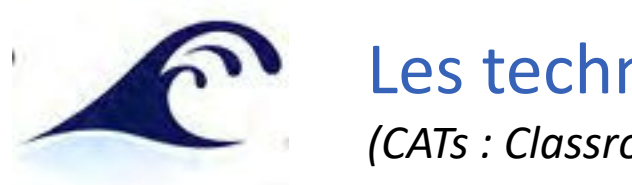

# Les techniques de rétroaction en classe (TRC)

*(CATs : Classroom Assessment technics)*

7 grandes caractéristiques communes à ces activités en classe :

- Elles sont **centrées sur l'apprenant** et ses apprentissages ;
- Elles sont **conduites par l'enseignant** qui pilote sa classe ;
- Elles sont à bénéfice double :
	- o l'étudiant pour évaluer sa **progression**,
	- o l'enseignant pour procéder aux **remédiations** nécessaires ;
- Ce sont des **évaluations formatives** (non notées) ;
- Elles sont **adaptées au contexte** (il en existe de nombreux types) ;
- Elles sont conçues comme un **dialogue** ;
- Elles sont ancrées dans une **pratique enseignante cohérente**  (alignement pédagogique).

### QUAND ?

- **→ Au début d'un cours** = diagnostique (pour mesurer les représentations ou les prérequis des étudiants) ;
- $\rightarrow$  **Pendant le cours** = respiration, changement de rythme (pour vérifier la compréhension, appliquer un concept, réfléchir sur une expérience) ;
- $\rightarrow$  **À la fin d'un cours** pour évaluer la compréhension

6 conseils pour écrire de bonnes questions clickers

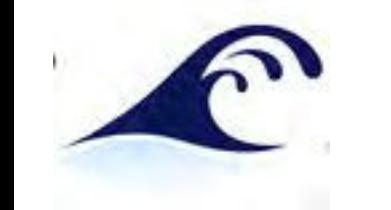

## **Quelles questions ?**

# UNIS sciel

### **L'UNIVERSITÉ DES SCIENCES EN LIGNE**

 $\overline{2}$ 

 $\sqrt{5}$ 

 $.8$ 

### Banque de tests de positionnement Guide de rédaction des questions d'évaluation

### Table des matières

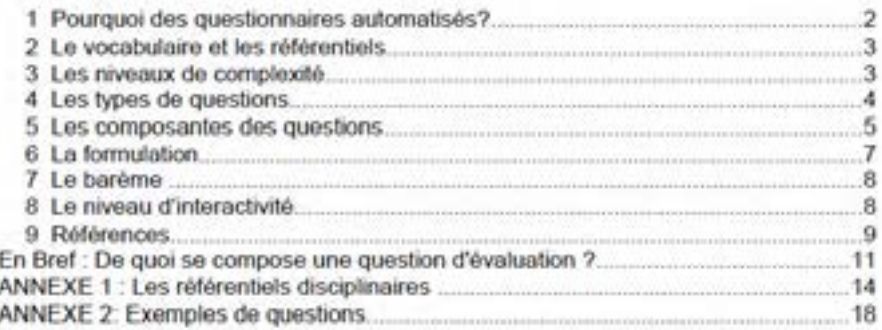

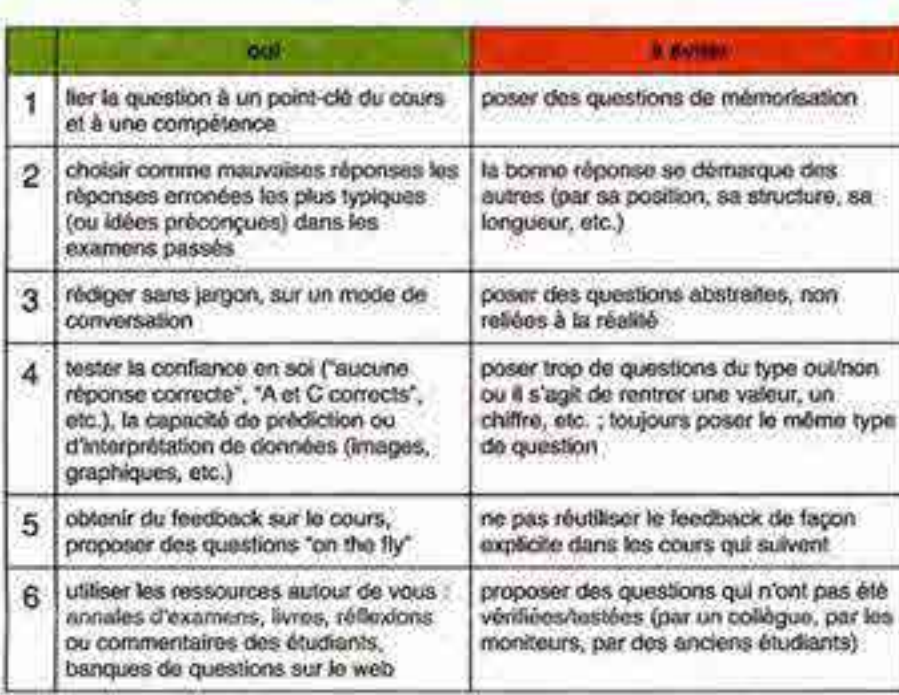

### **USING CLICKERS IN THE CLASSROOM**

### 1. TYPES OF CLICKER QUESTIONS

Clicket questions can serve many purposes - below are some common uses:

- 1) Dog on the reading assigned in preparation for the class
- 2) Test recall of fecture point
- 3) Do a catculation or choose over step in a complex calculation
- 4) Survey students to determine background or notelees.
- 5) Elicit/reveal pre-existing thinking
- 6) Test conceptual understanding
- 7) Apply ideas in new context/explore implications
- 8) Predict results of lecture demo. experiment, or simulation, video. etc.
- 9) Draw on knowledge from everyday life
- 10) Relate different representations (graphical, mathematical, ... )

While each mode can be useful in the right cecumstances, those in bold above are the uses. that we have seen the largest direct impact on training and the uses that students raport they. find of most wave. Not rurposingly, these reflect the deagest mastery of a subject and hence have been shown to be the most challenging for students to learn. We recorreneed that the majority of questions fall into these bolded categories.

2. RECOMMENDED APPROACH TO USING CLICKERS

## Programme de connaissances du concours de l'Agregation de SVTU.

и. <u>Г</u>

 $\begin{array}{l} Let \textit{set} \\ \textit{Equality} \\ \textit{Fusion} \\ \end{array}$ 

mais, dans

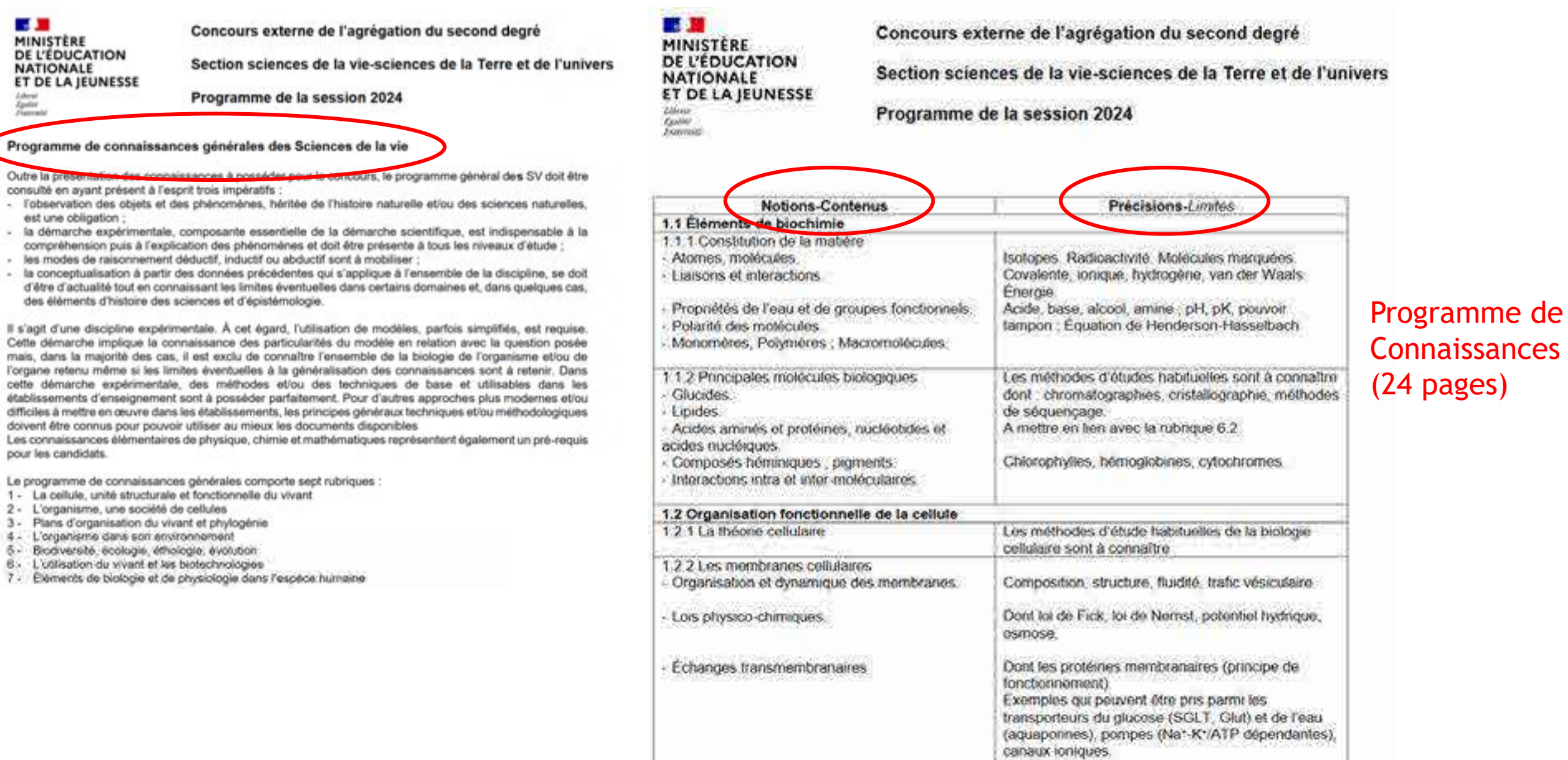

# Exemple 1. CM en prépa. Agreg.  $(3x 4h) \rightarrow$  Questions WOOCLAP

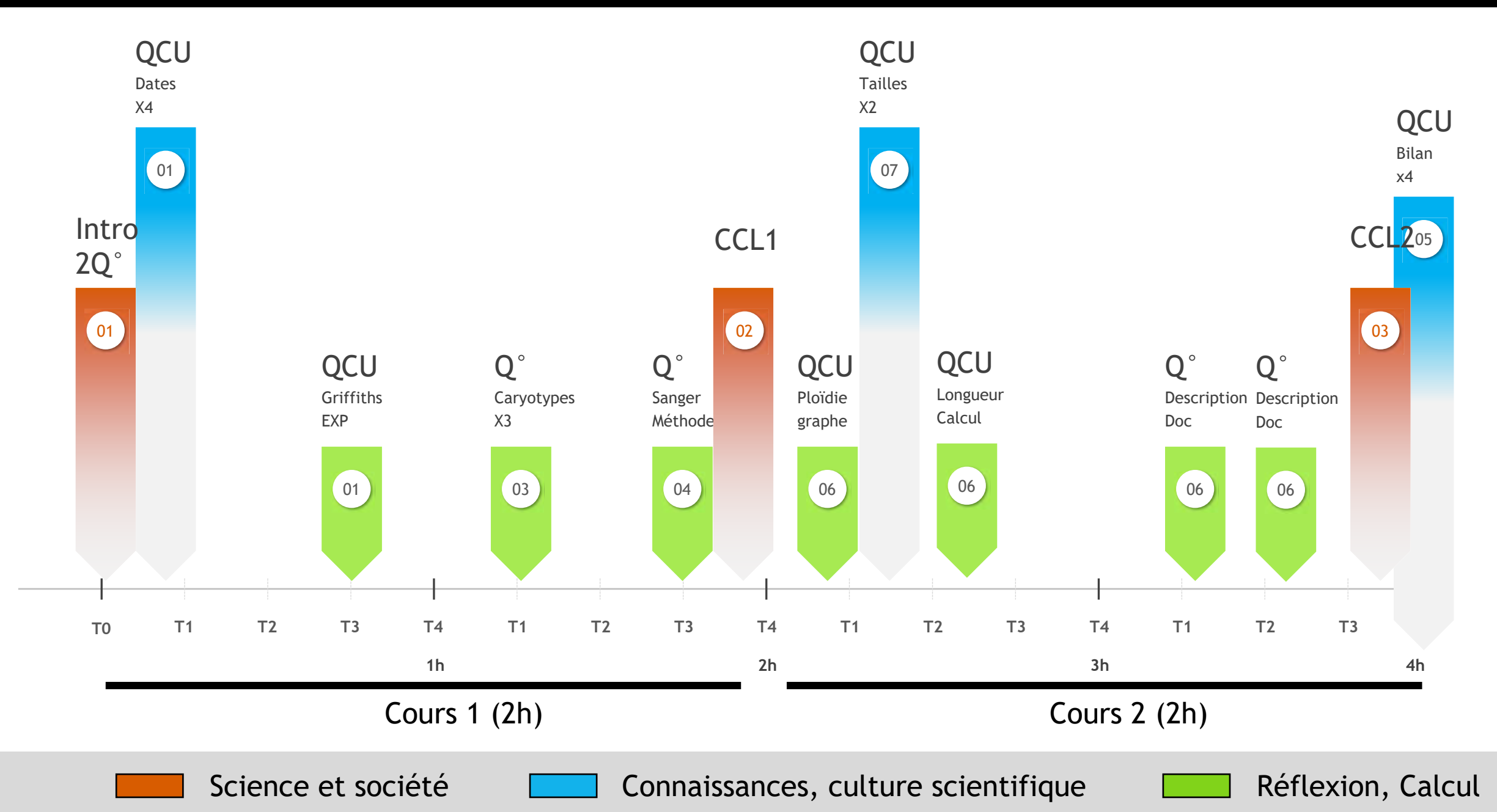

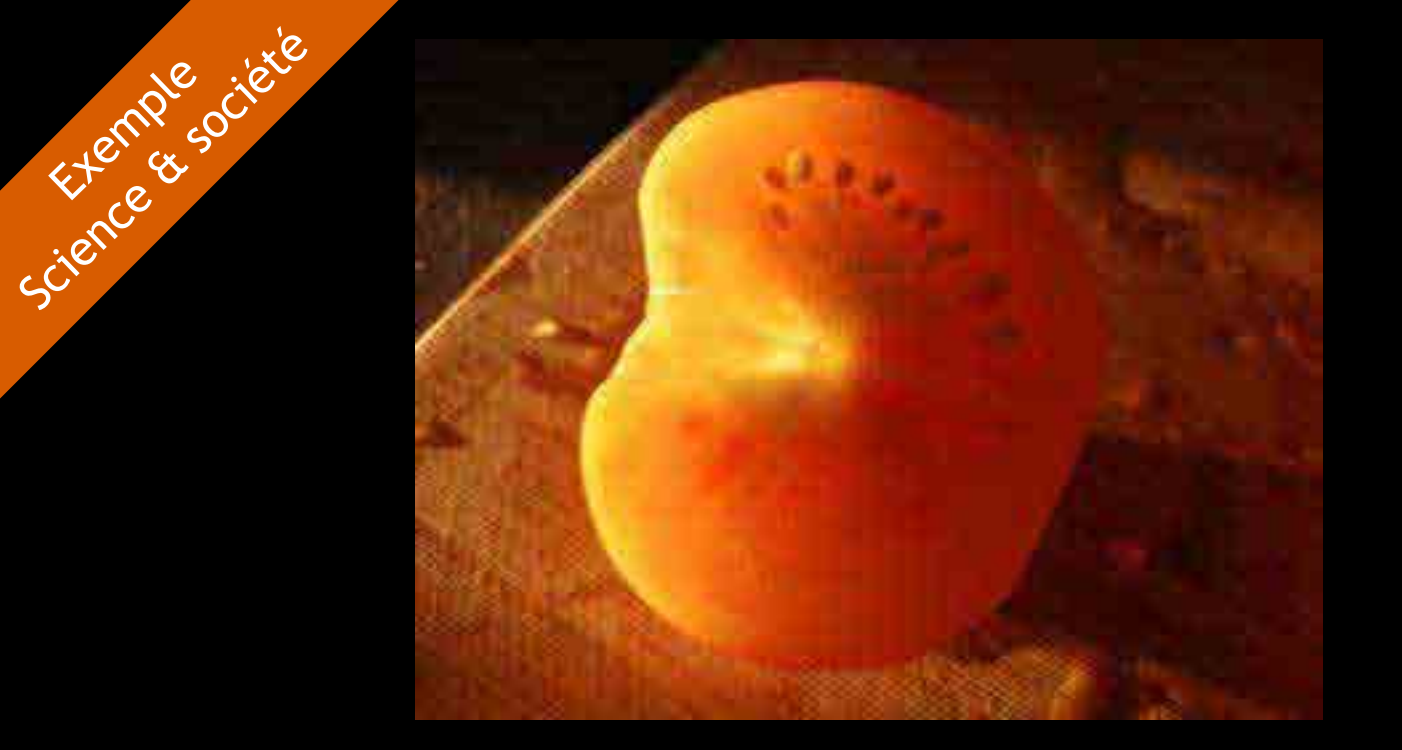

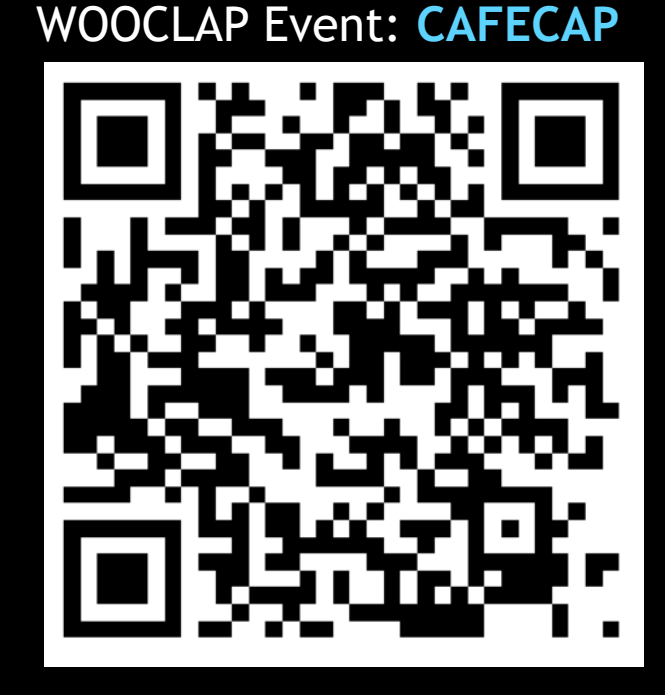

## Cette proposition est-elle... VRAIE ou FAUSSE ? "Une tomate ordinaire ne contient pas de gène, alors qu'une tomate transgénique en contient".

A votre avis, quelle pourcentage de la population européenne pense que cette proposition est vraie ?

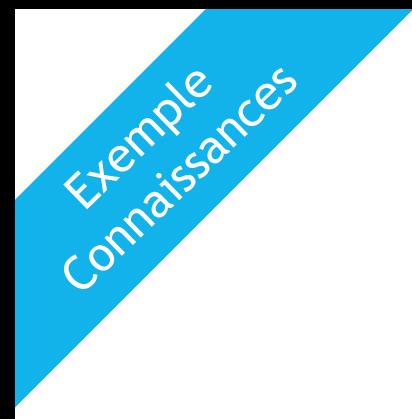

**De quand datent les travaux de Mendel ?**

**A- XVIIe siècle**

**B- XVIIIe siècle**

**C- XIXe siècle**

**D- XXe siècle**

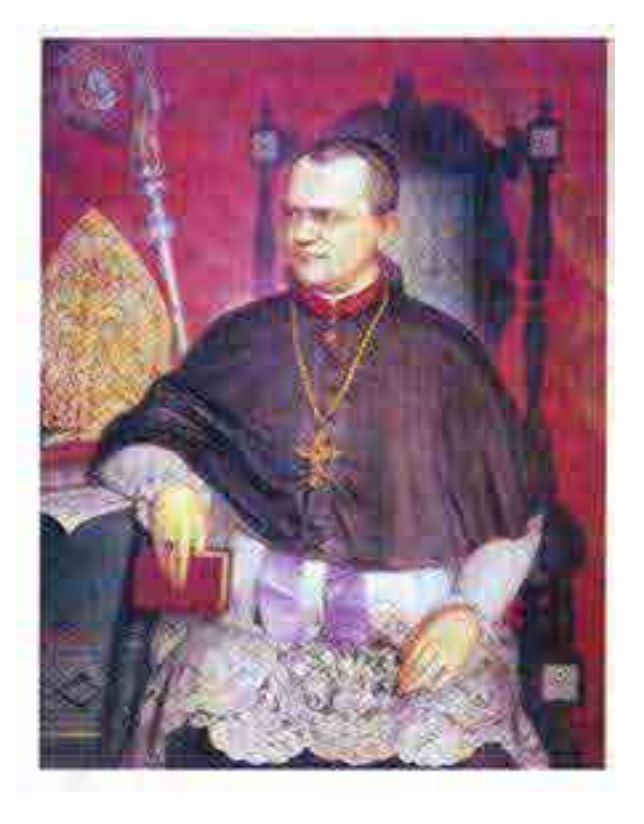

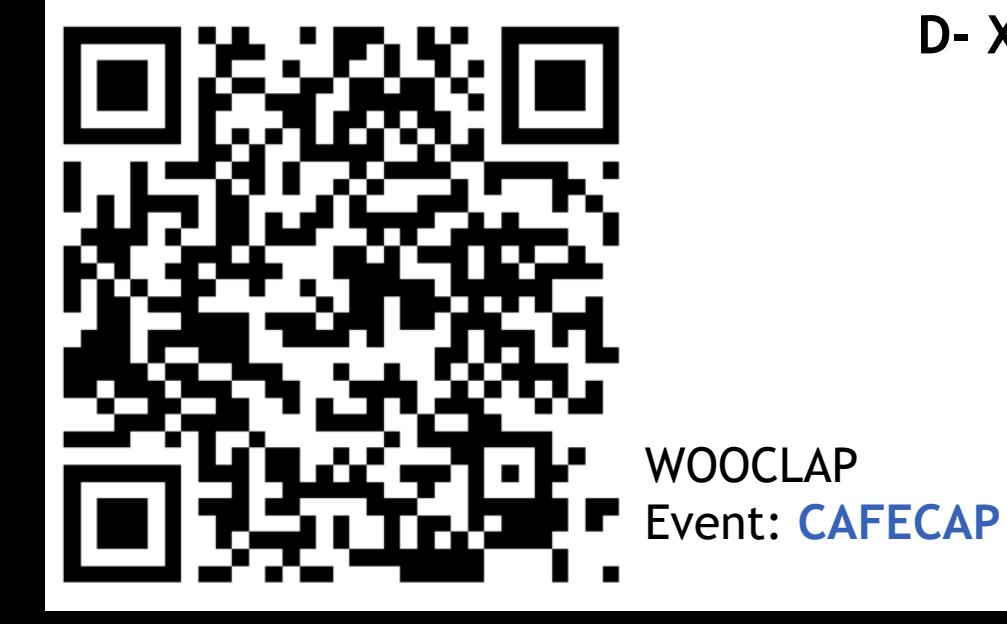

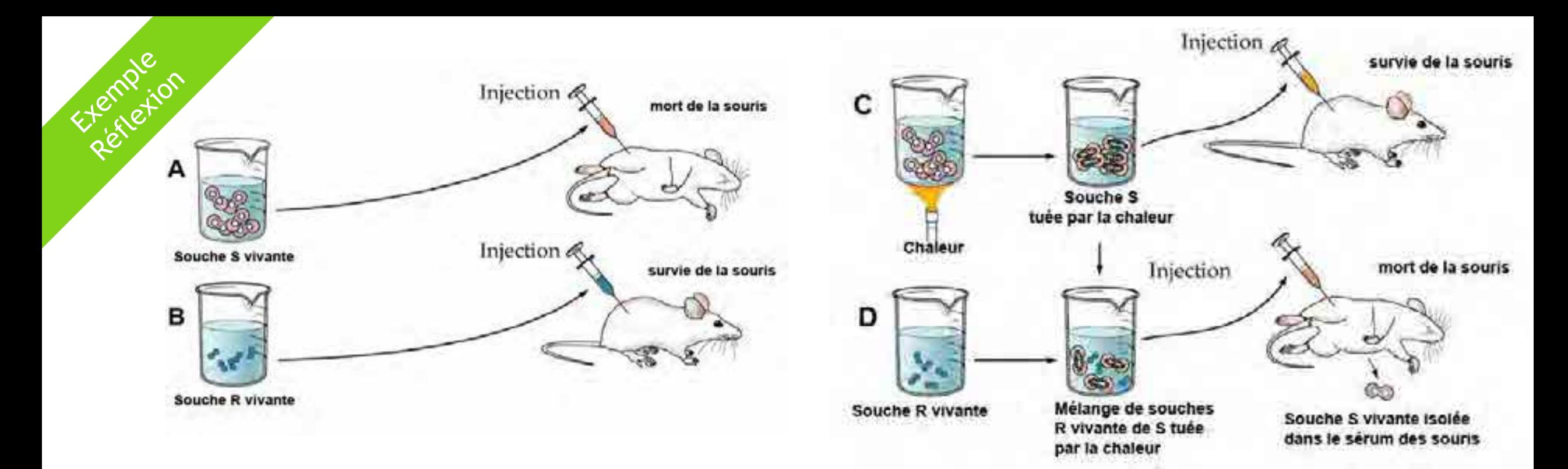

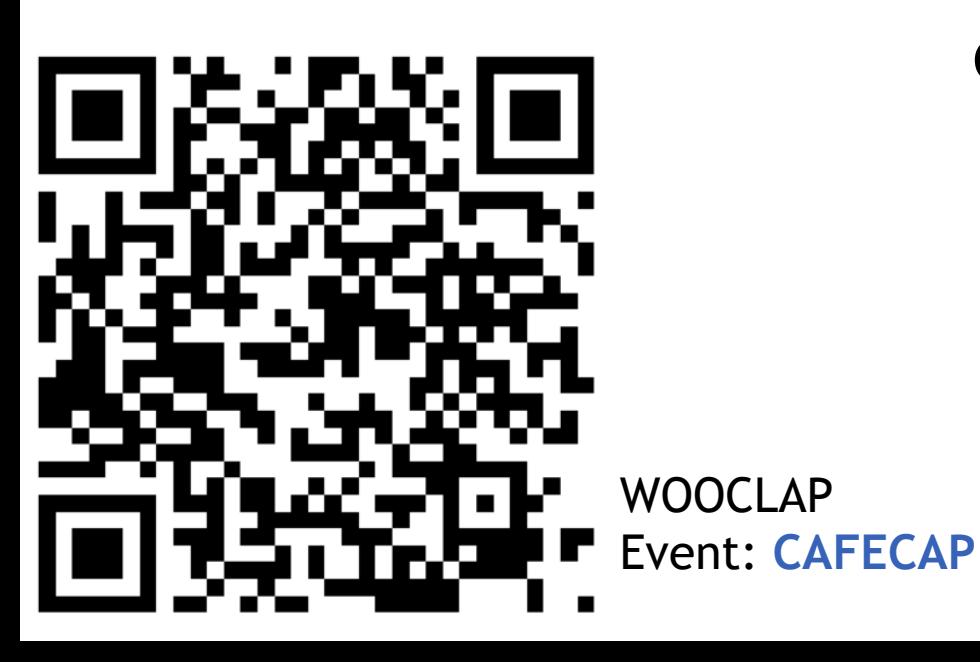

**Que montrent les expériences de Griffiths (1928) ?**

- **A- La souche R est virulente**
- **B- La souche S est virulente**
- **C- La capsule osidique de S rend R virulente**
- **D- L'ADN de S rend R virulente**
- **E- S ressuscite en présence de R**

# Exemple 2. CM en Bio. Dev. (10x 2h, niveau L2)  $\rightarrow$  Questions Clickers

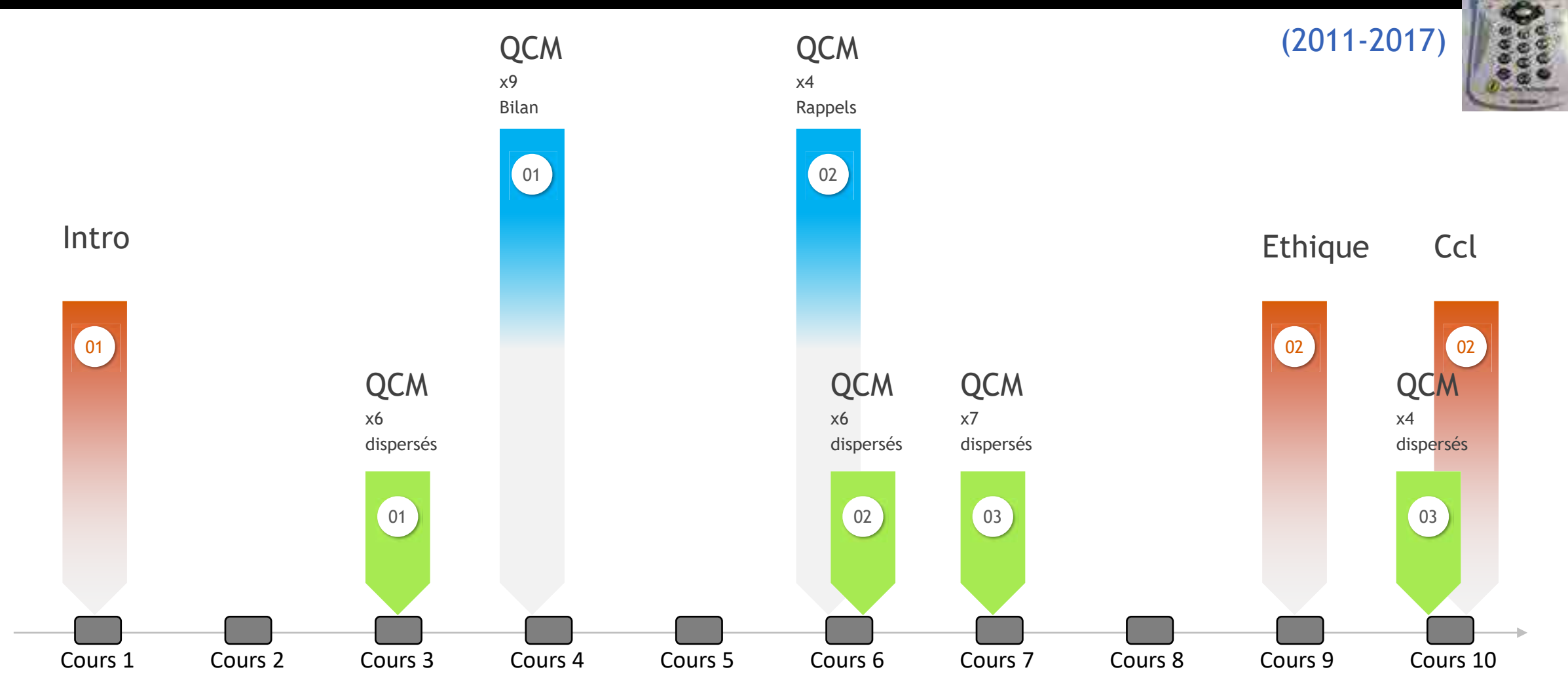

> 10 semaines

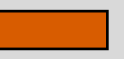

Science et société **Connaissances**, culture scientifique **Connaissances**, culture scientifique **Connaissances** 

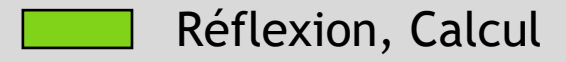

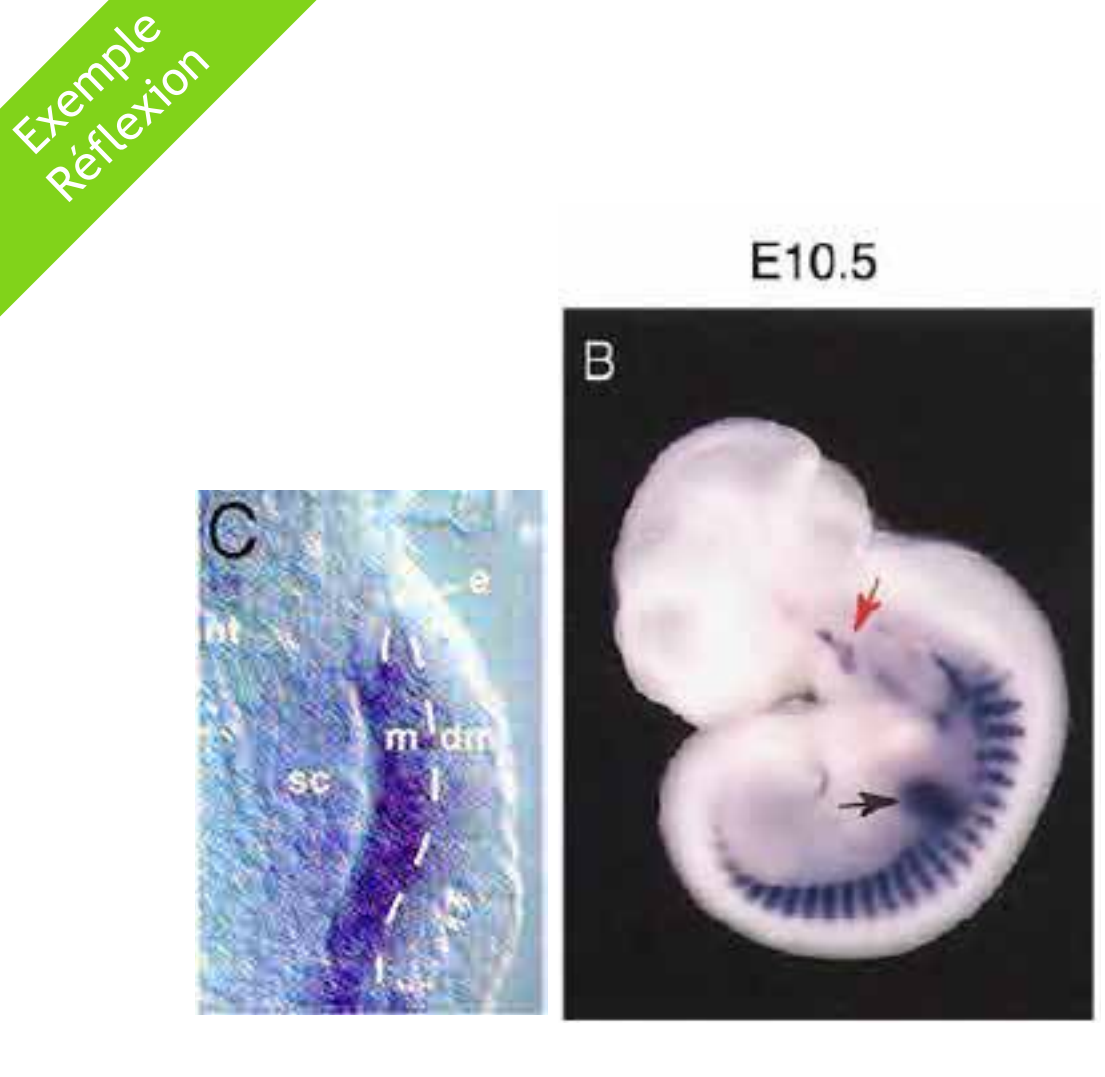

## **Que montre cette hybridation** *in situ*  **réalisée avec la sonde** *MyoD* **?**

A- L'ARNm *MyoD* est présent dans les bourgeons de membre

B- Le gène *MyoD* est exprimé dans les progéniteurs musculaires des somites

- C- protéine MyoD s'accumule dans le myotome
- D- Les somites se subdivisent en dermatome, myotome et sclérotome

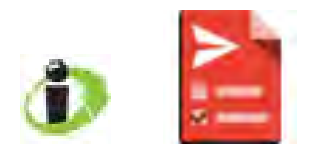

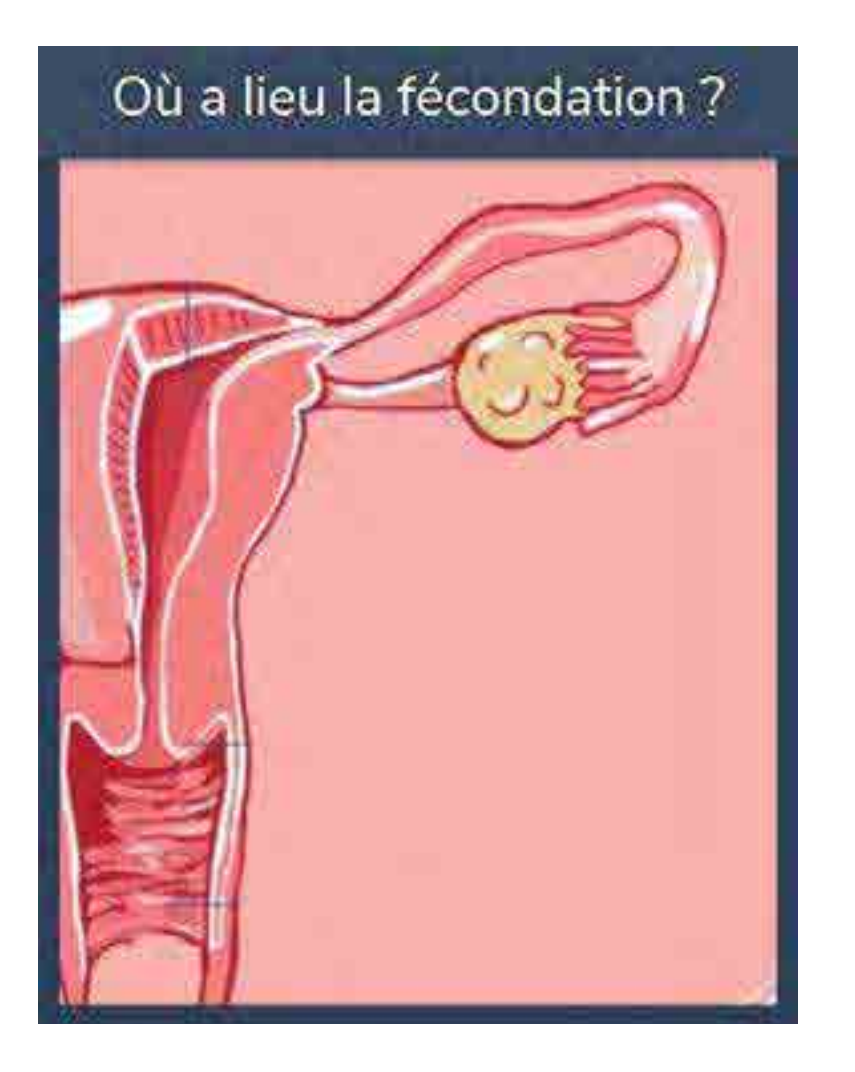

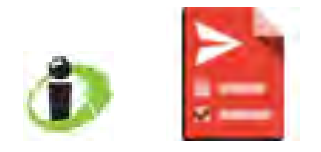

Compassances

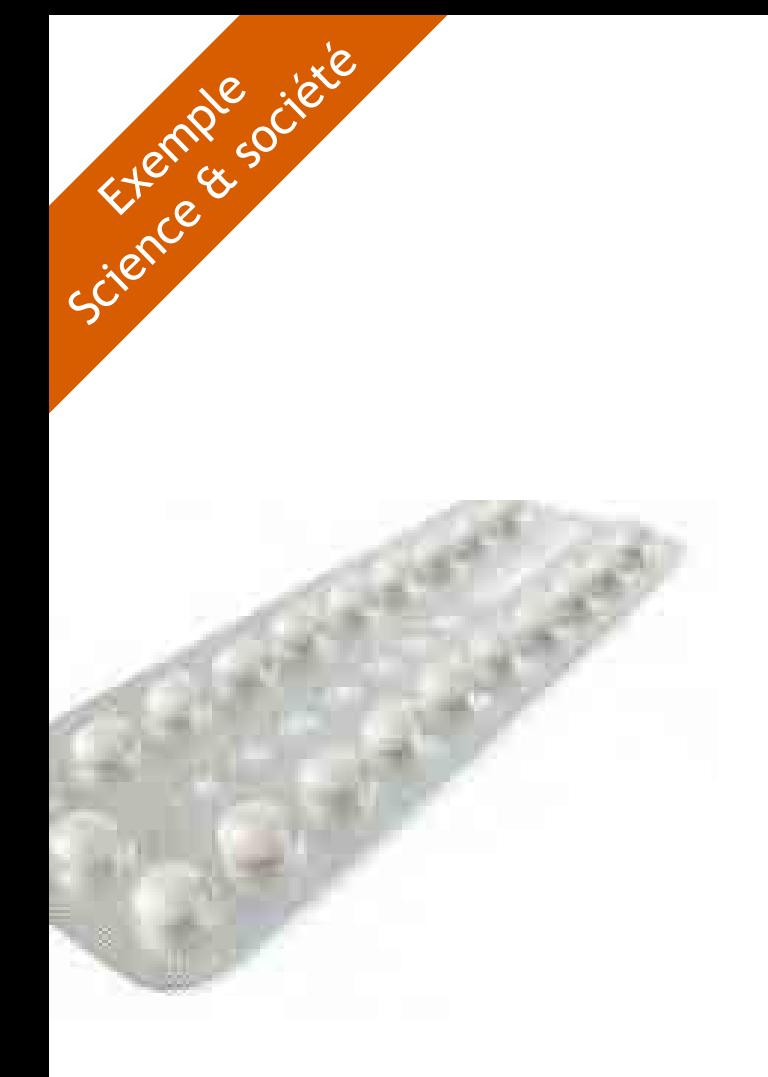

## **La pilule contraceptive, comment ça marche ?**

- **A- c'est un traitement anti-cholestérole**
- **B- c'est un traitement hormonal qui bloque l'ovulation**
- **C- c'est un agoniste des hormones LH et FSH**
- **D- c'est un antagoniste des hormones LH et FSH**
- **E- c'est un médicament anti-nausée**

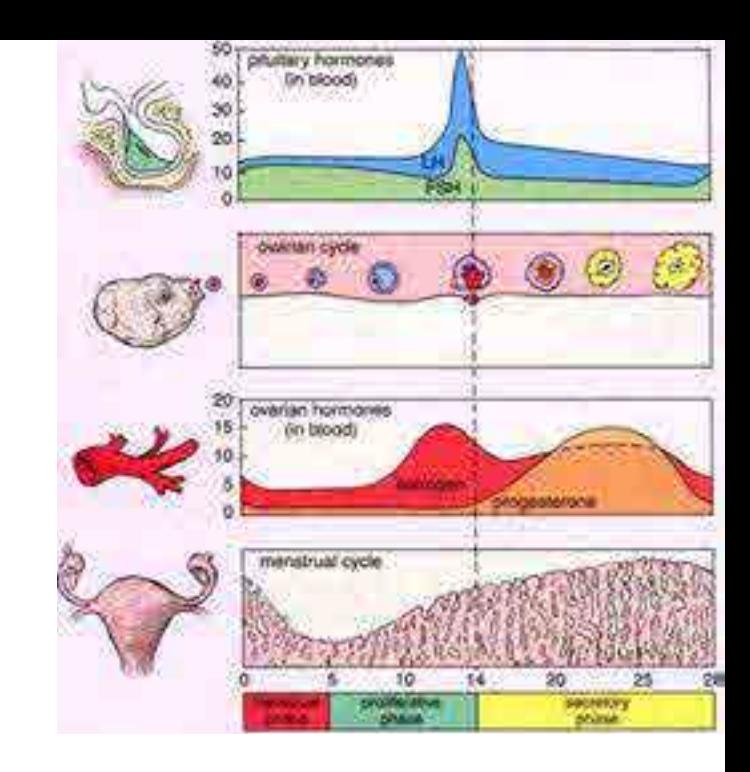

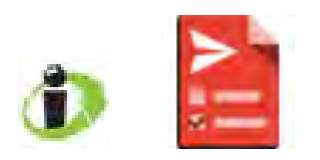

# Exemple 2. CM en Bio. Dev. (10x 2h, niveau L2)  $\rightarrow$  Questions Clickers

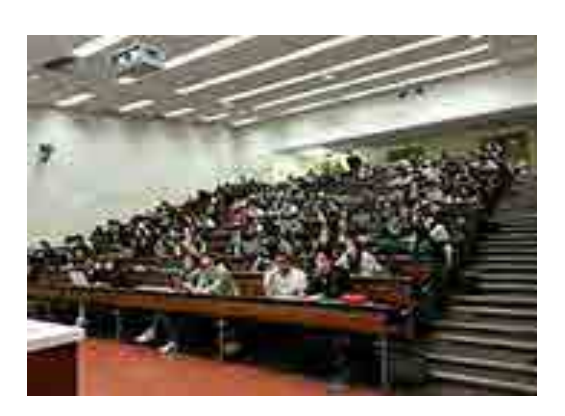

(Retour des étudiants en 2016)

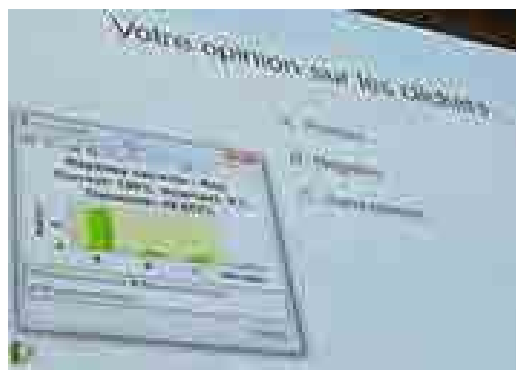

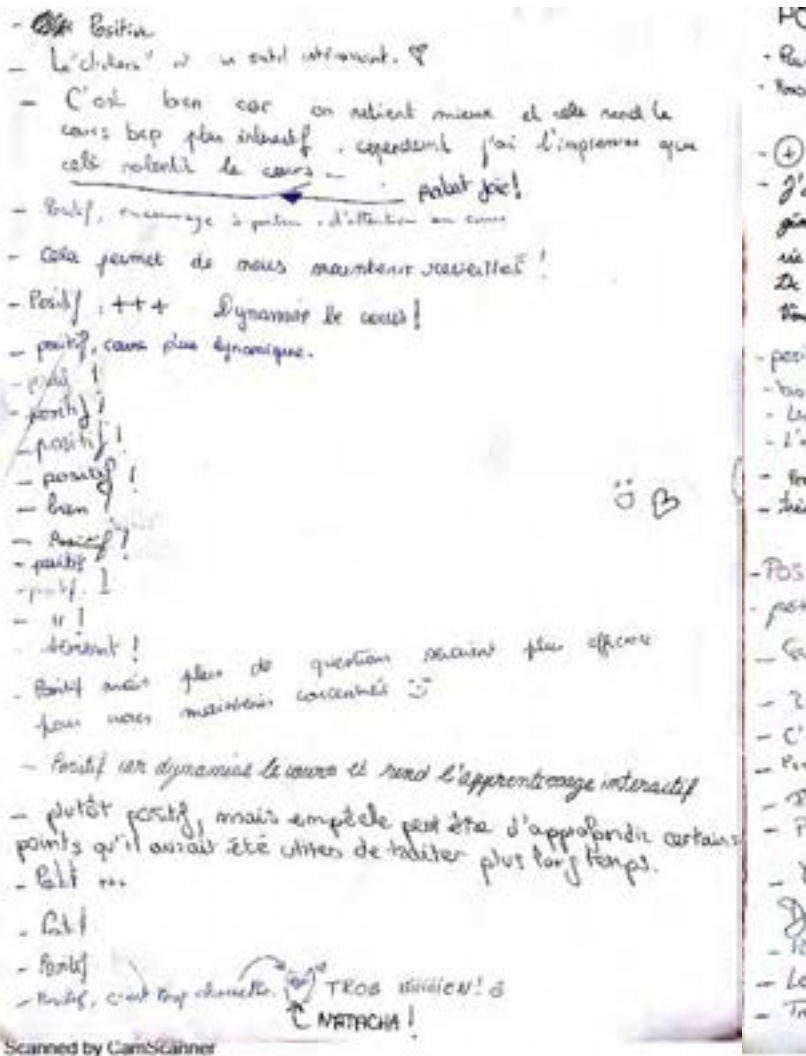

OSITIF Ø hidif of filid per ac paison sectes six de vis per construction performations appealent .<br>No (Operator): Massed sease of .<br>DIREFAIT 0000 M **PAREMIT OPERATION** new day **Grider** rowell conduct at saya internas rkela bien, di pensaina ! ! ) **ITIF** ntij istory point to miss companies be composed the reflection 85 'est bio bion. Ca nord la cocus plus virond-!<br>∞i©g  $44.8$ d:theo<sup>t</sup> C'est dig civil . (fere i sour ! Ma souselle socalis pour la Biologie de géodoguent et niezer je pap le condour aux mondain co) أخدا cellingement c'est maintenant. Vive la dickers in 25 bonne ichir / Continuus crimer /

## Active learning increases student performance in science, engineering, and mathematics

Scott Freeman<sup>a, 1</sup>, Sarah L. Eddy<sup>a</sup>, Miles McDonough<sup>a</sup>, Michelle K. Smith<sup>b</sup>, Nnadozie Okoroafor<sup>a</sup>, Hannah Jordt<sup>a</sup>, and Mary Pat Wenderoth<sup>a</sup>

\*Department of Biology, University of Washington, Seattle, WA 98195; and \*School of Biology and Ecology, University of Maine, Orono, ME 04469

Edited\* by Bruce Alberts, University of California, San Francisco, CA, and approved April 15, 2014 (received for review October 8, 2013)

To test the hypothesis that lecturing maximizes learning and course performance, we metaanalyzed 225 studies that reported data on examination scores or failure rates when comparing student performance in undergraduate science, technology, engineering, and mathematics (STEM) courses under traditional lecturing versus active learning. The effect sizes indicate that on average. student performance on examinations and concept inventories increased by 0.47 SDs under active learning ( $n = 158$  studies), and that the odds ratio for failing was 1.95 under traditional lecturing  $(n = 67$  studies). These results indicate that average examination scores improved by about 6% in active learning sections, and that students in classes with traditional lecturing were 1.5 times more likely to fail than were students in classes with active learning. Heterogeneity analyses indicated that both results hold across the STEM disciplines, that active learning increases scores on concept inventories more than on course examinations, and that active learning appears effective across all class sizes-although the greatest effects are in small ( $n \leq 50$ ) classes. Trim and fill analyses and fail-safe n calculations suggest that the results are not due to publication bias. The results also appear robust to variation in the methodological rigor of the included studies, based on the quality of controls over student quality and instructor identity. This is the largest and most comprehensive metaanalysis of undergraduate STEM education published to date. The results raise questions about the continued use of traditional lecturing as a control in research studies, and support active learning as the preferred, empirically validated teaching practice in regular classrooms.

constructivism | undergraduate education | evidence-based teaching | scientific teaching

225 studies in the published and unpublished literature. The active learning interventions varied widely in intensity and implementation, and included approaches as diverse as occasional group problem-solving, worksheets or tutorials completed during class, use of personal response systems with or without peer instruction, and studio or workshop course designs. We followed guidelines for best practice in quantitative reviews (SI Materials and Methods), and evaluated student performance using two outcome variables: (i) scores on identical or formally equivalent examinations, concept inventories, or other assessments; or (ii) failure rates, usually measured as the percentage of students receiving a D or F grade or withdrawing from the course in question (DFW rate).

The analysis, then, focused on two related questions. Does active learning boost examination scores? Does it lower failure rates?

### **Results**

The overall mean effect size for performance on identical or equivalent examinations, concept inventories, and other assessments was a weighted standardized mean difference of 0.47 ( $Z =$ 9.781,  $P \ll 0.001$ )—meaning that on average, student performance increased by just under half a SD with active learning compared with lecturing. The overall mean effect size for failure rate was an odds ratio of 1.95 ( $Z = 10.4$ ,  $P \ll 0.001$ ). This odds ratio is equivalent to a risk ratio of 1.5, meaning that on average, students in traditional lecture courses are 1.5 times more likely to fail than students in courses with active learning. Average failure rates were 21.8% under active learning but 33.8% under traditional lecturing-a difference that represents a 55% increase (Fig. 1 and Fig. S1).

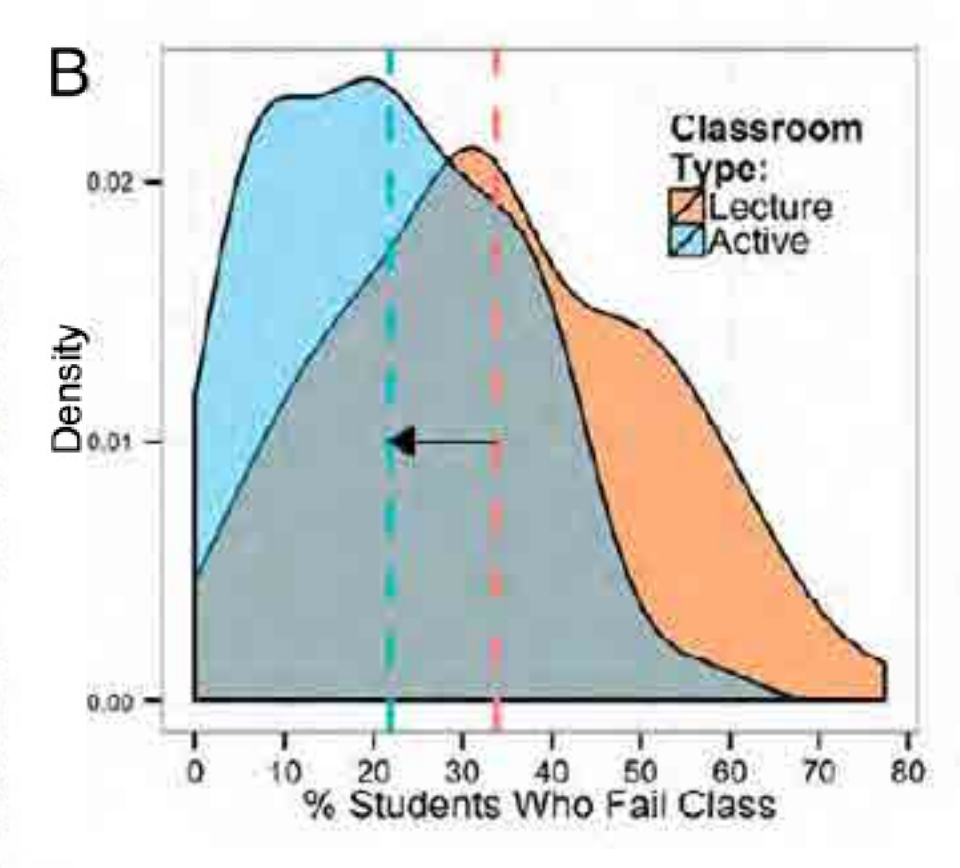

**SVNG** 

# **Why Peer Discussion Improves Student Performance on In-Class Concept Questions**

### M. K. Smith, <sup>1</sup>\* W. B. Wood, <sup>1</sup> W. K. Adams, <sup>2</sup> C. Wieman, <sup>2, 3</sup> J. K. Knight, <sup>1</sup> N. Guild, <sup>1</sup> T. T. Su<sup>1</sup>

When students answer an in-class conceptual question individually using clickers, discuss it with their neighbors, and then revote on the same question, the percentage of correct answers typically increases. This outcome could result from gains in understanding during discussion, or simply from peer influence of knowledgeable students on their neighbors. To distinguish between these alternatives in an undergraduate genetics course, we followed the above exercise with a second, similar (isomorphic) question on the same concept that students answered individually. Our results indicate that peer discussion enhances understanding, even when none of the students in a discussion group originally knows the correct answer.

In undergraduate science courses, conceptual questions that students answer using personal Tresponse systems or "clickers" are promoted as a means to increase student learning [e.g.  $(1, 2)$ ]. often through peer instruction  $(PI)$   $(3)$ . Instructors using this approach break up their lectures with multiple-choice questions to test understanding of the concepts being presented. When PI is used, students are first asked to answer a question in-

dividually, and then a histogram of their responses may be displayed to the class. If there is substantial disagreement among responses, students are invited to discuss questions briefly with their neighbors and then revote before the correct answer is revealed. The instructor then displays the new histogram and explains the reasoning behind the correct answer. Most instructors report that the percentage of correct answers, as well as students' confidence in their answers, almost always increases after peer discussion  $(2-4)$ .

It is generally assumed that active engagement of students during discussion with peers, some of whom know the correct answer, leads to increased conceptual understanding, resulting in improved performance after PI. However, there is an alternative explanation: that students do not in fact learn from the discussion, but simply choose the answer most strongly supported by neighbors they perceive to be knowledgeable. We sought to distinguish between these alternatives, using an additional, similar clicker question that students answered individually to test for gains in understanding. Our results indicate that peer discussion enhances understanding, even when none of the students in a discussion group originally knows the correct answer.

In an undergraduate introductory genetics course for biology majors at the University of Colorado-Boulder (additional demographic in-

<sup>1</sup>Department of Molecular, Cellular, and Developmental Biology, University of Colorado, Boulder, CO 80309, USA. "Department of Physics, University of Colorado, Boulder, CO 80309, USA. <sup>3</sup>Department of Physics, University of British Columbia, Vancouver, BC V6T 1Z3, Canada.

\*To whom correspondence should be addressed. E-mail: michelle.k.smith@colorado.edu

# Les relations savoir/apprenant

*Au-delà de la transmission des savoirs… développer des compétences transversales…*

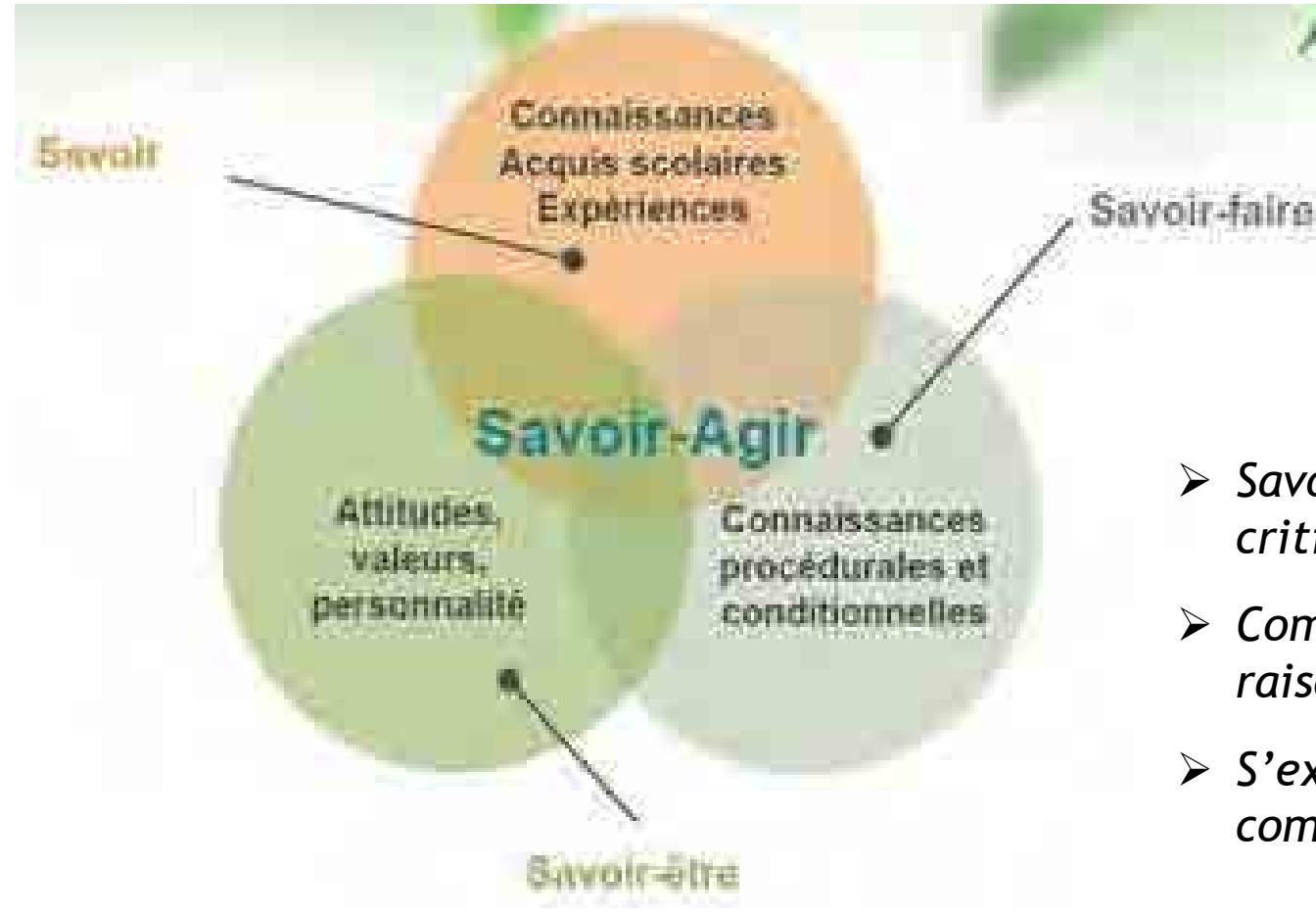

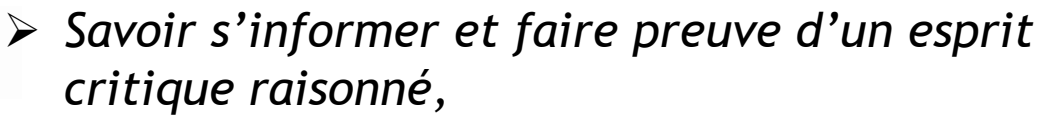

Pourquoi apprendre puisque tout

- *Comprendre les différents types de raisonnement scientifique,*
- *S'exercer aux techniques d'expression et de communication…*

### **Exemples de cours centrés sur les apprenants**

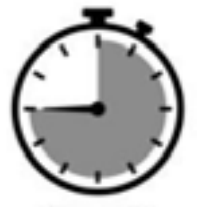

Programme défini Basé sur un référentiel métier Centré sur les compétences

. Ex.3: Cours d'IMTT (niveau L1; UE de 3ECTS; 32 etu.)

. Ex.4: Mineure COMS (niveau L2-L3; 8 UE, 42 ECTS; 2 cohortes de 32 etu. max)

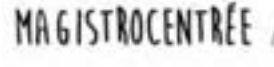

PÉDOCENTRÉE

Utilisation de méthodes actives et interactives,

où l'apprenant est actif, réflexif et mène des projets ouverts parfois en groupe.

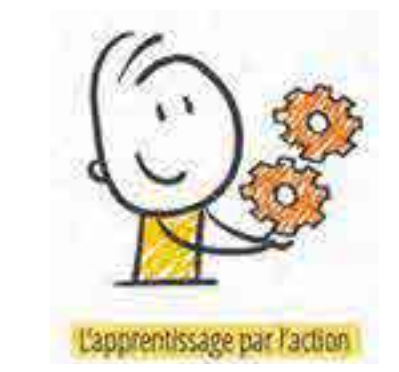

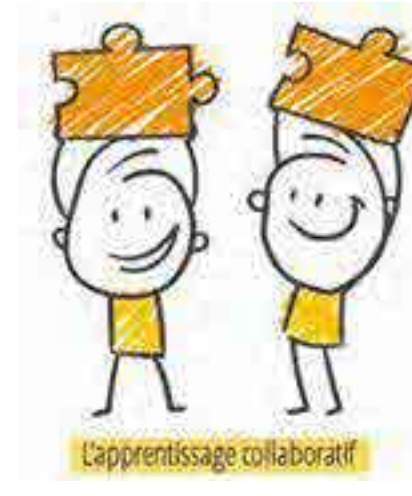

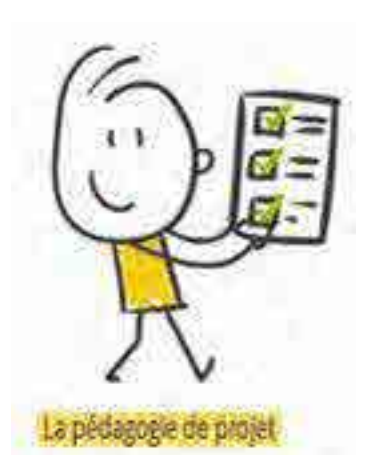

# Référentiel de compétences métier du médiateur scientifique

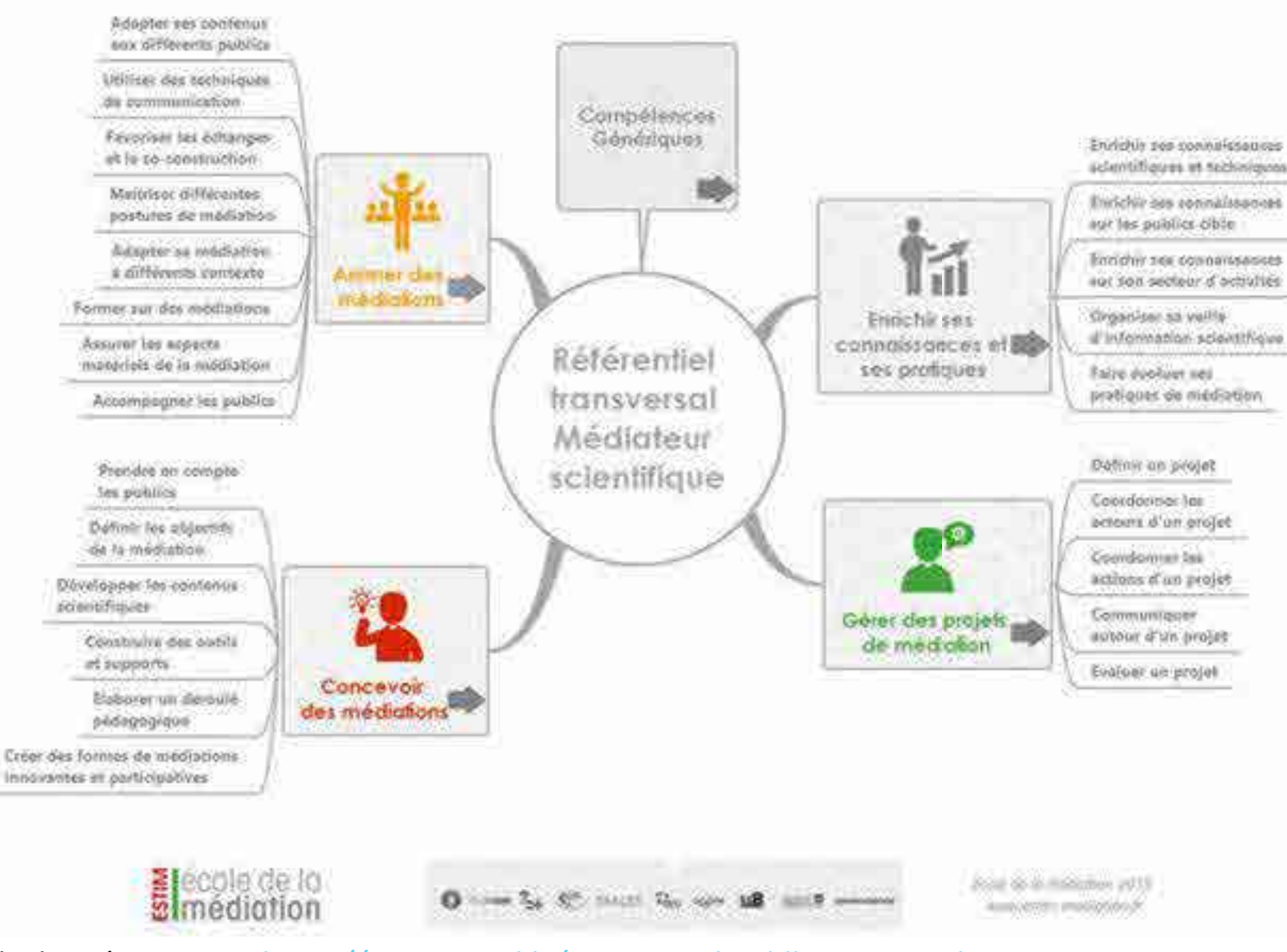

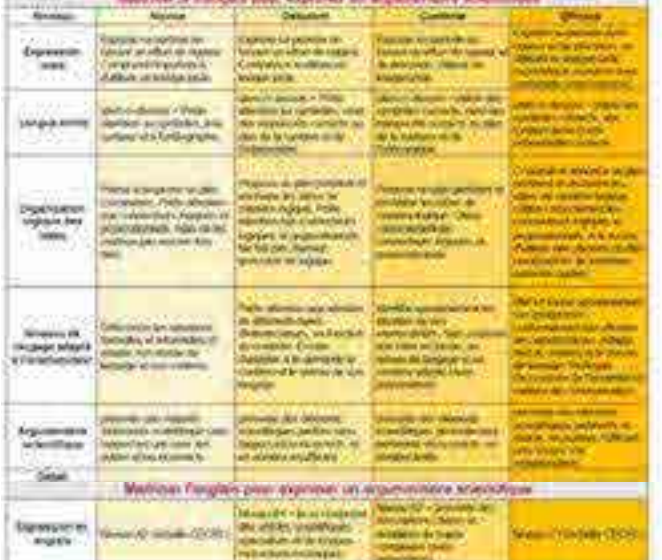

Maitrinar la langue pour graniquar ului communication corteste, argumentés et adaptée les consorss

the first service of the company of the company of the company of

### Seven s'informer, composition et expliquer des données scientifiques et techniques

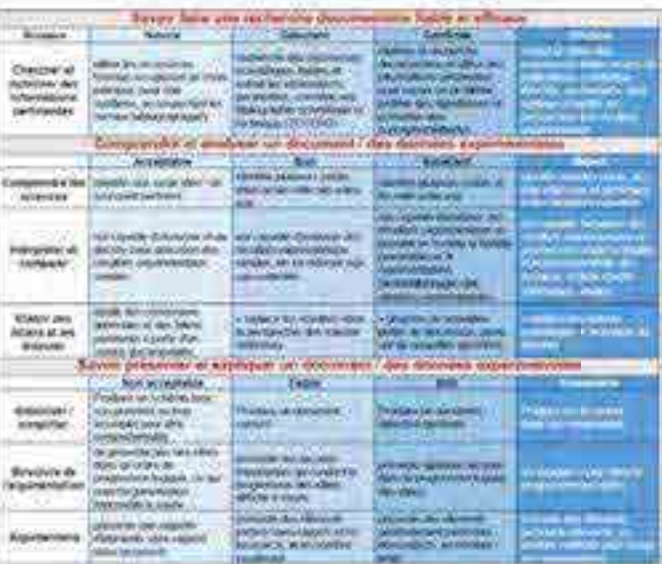

*Genially de présentation: <https://view.genial.ly/643e6236d91ddb0018a8e3d3>*

*<https://sciences.sorbonne-universite.fr/formation-sciences/offre-de-formation/licences/mineures-transdisciplinaires-thematiques/mineure-4>*

# Exemple 3. UE d'IMTT (niveau L1)  $\rightarrow$  Diversité d'activités

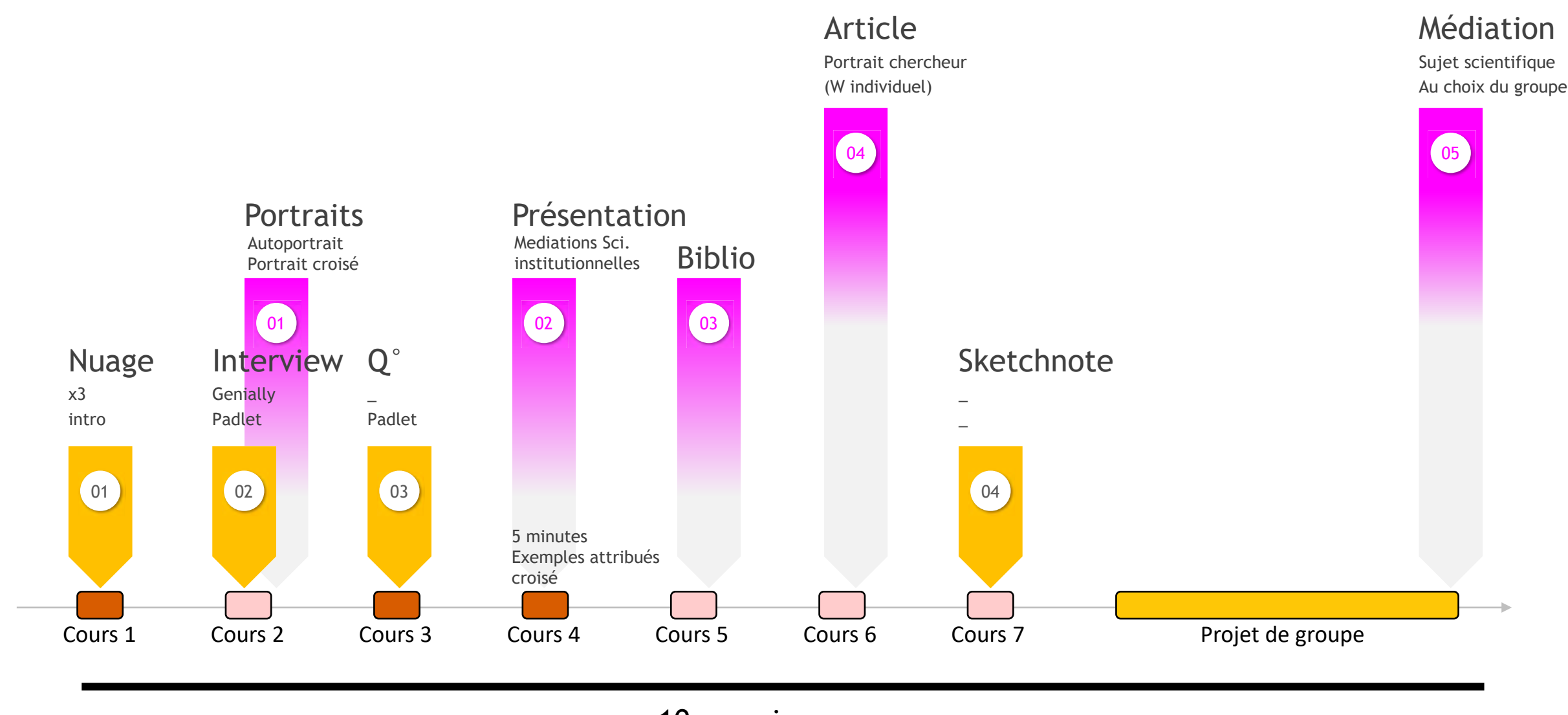

> 10 semaines

*\*ECS: expression et communication scientifique*

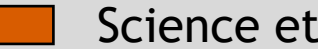

Activités etu

Science et société  $\Box$  Techniques ECS\*  $\Box$  Activités etu  $\Box$  Travaux à produire/à présenter

# Le syllabus de l'UE (3 ECTS) 32 étudiants

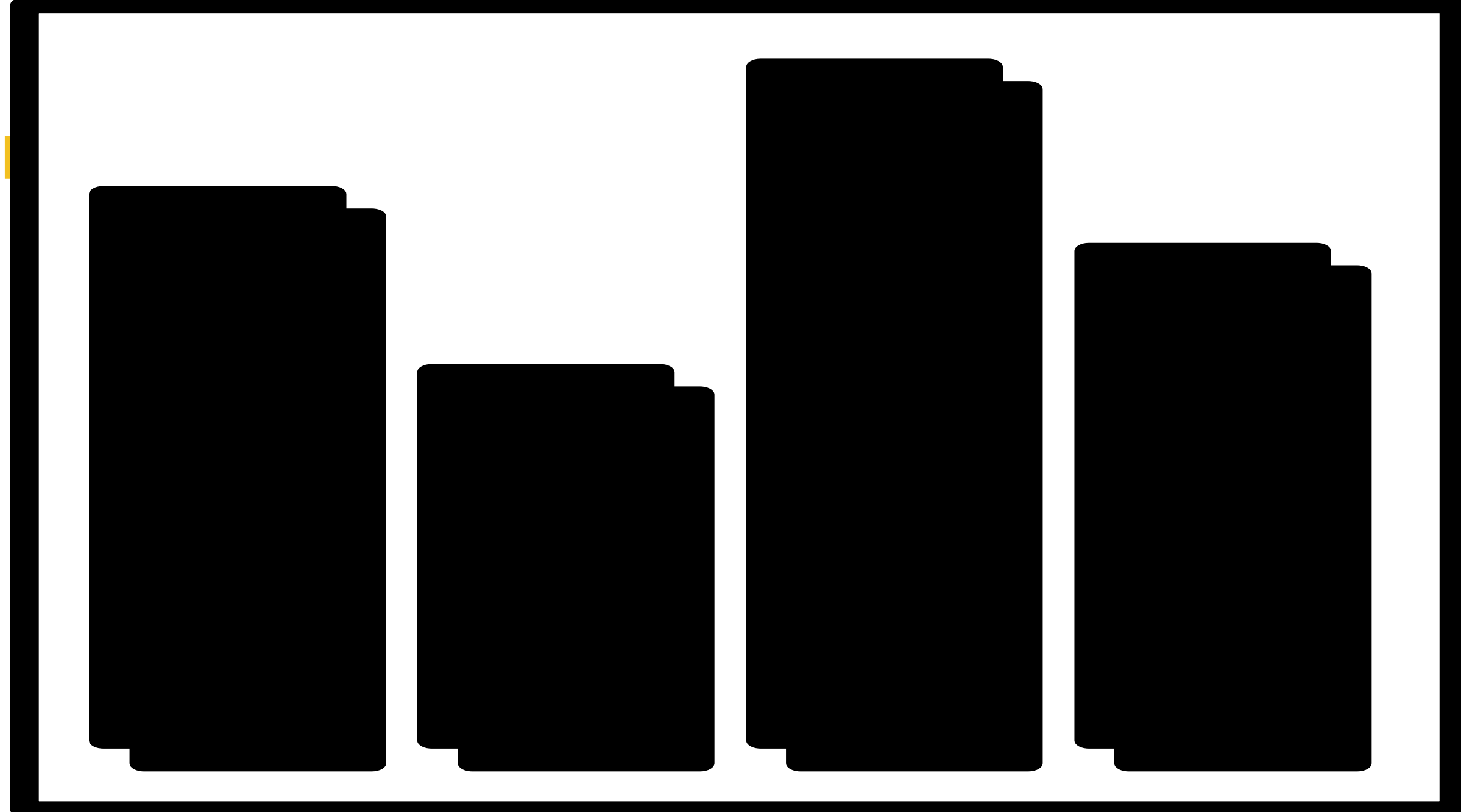

# Contexte : Place de la Mineure COMS dans les enseignements de la FSI

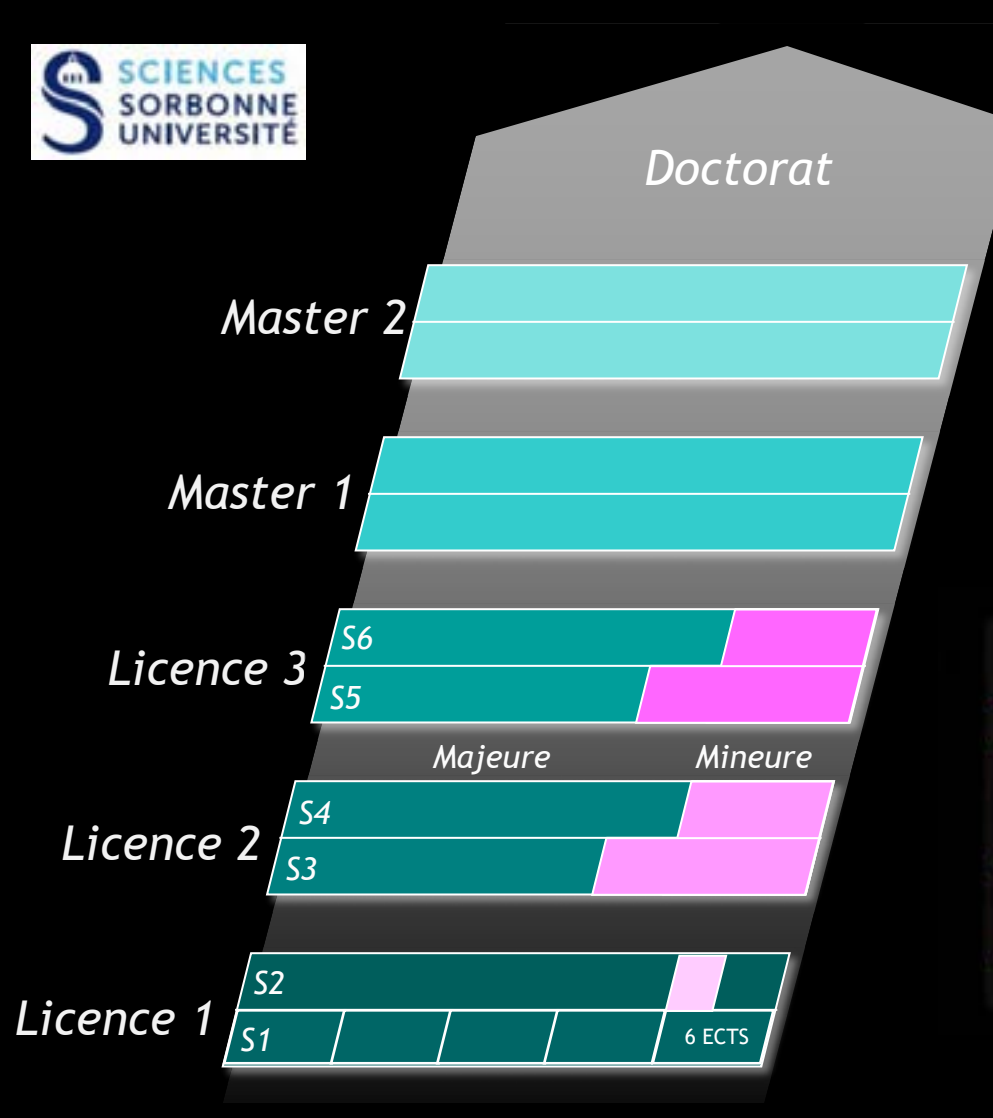

### Cursus Bi-disciplinaire Mineure Transdisciplinaire Thématique (MTT) Mineure Communication et Médiation Scientifique (COMS)

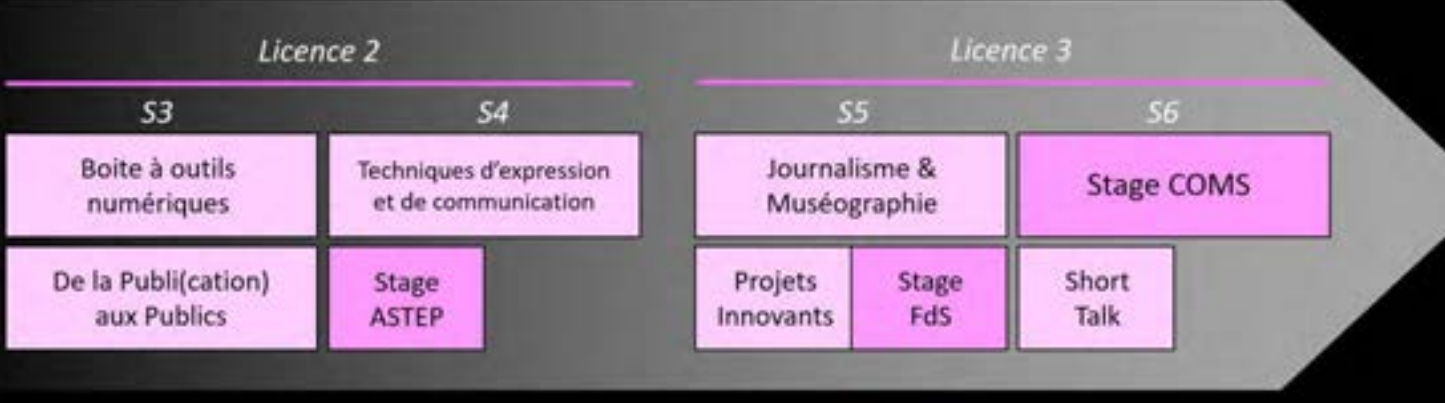

*Genially de présentation: <https://view.genial.ly/643e6236d91ddb0018a8e3d3> <https://sciences.sorbonne-universite.fr/formation-sciences/offre-de-formation/licences/mineures-transdisciplinaires-thematiques/mineure-4>*

# Exemple 4. Mineure COMS (niveaux L2 et L3)  $\rightarrow$  Diversité d'activités

- Cours interactifs
- Tutorat
- Choix « libre » des sujets traités
- Continuité et progression
- Travail sur projets
- Travail en groupe
- Ouverture (recherche)

• approfondissement

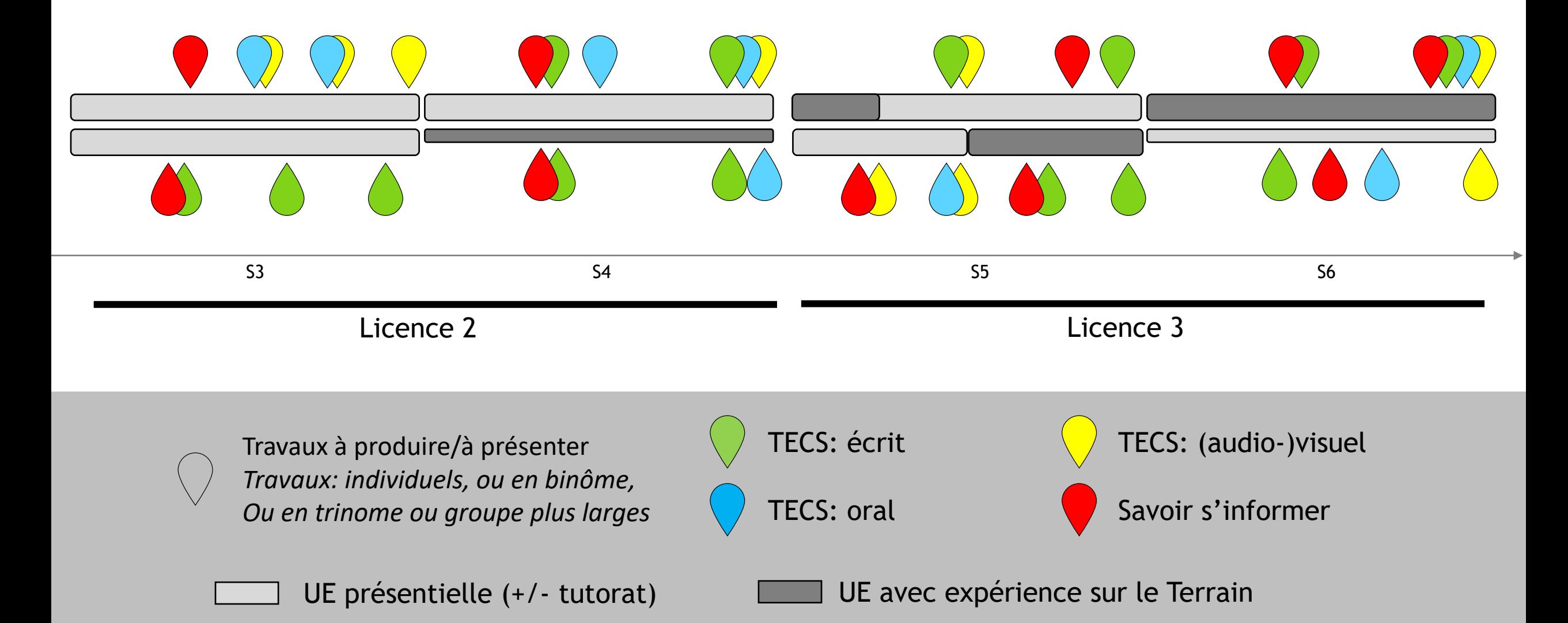

### **En résumé: des situations contrastées…**

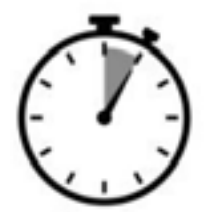

Contexte contraint Durée limitée Programme chargé

. Ex.1: Cours en prépa. Agreg SVTU (niveau M2; 3 CM de 4h)

. EX.2: Cours de Bio.Dev. (niveau L2; 10 CM de 2h)

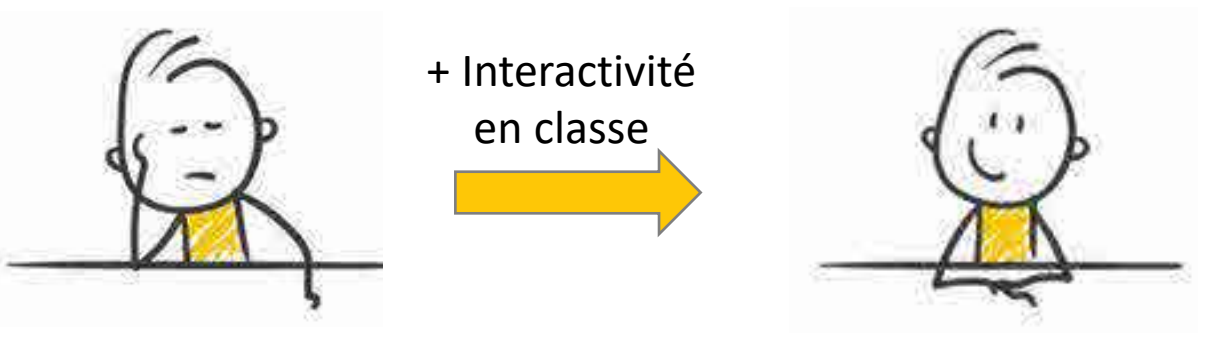

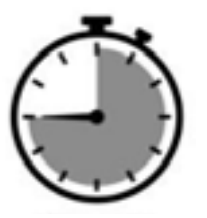

MAGISTROCENTRE!

Programme défini Basé sur un référentiel métier Centré sur les compétences

PEDOCENTREE

- . Ex.3: Cours d'IMTT (niveau L1; UE de 3ECTS)
- . Ex.4: Mineure COMS (niveau L2-L3; 8 UE, 42 ECTS)

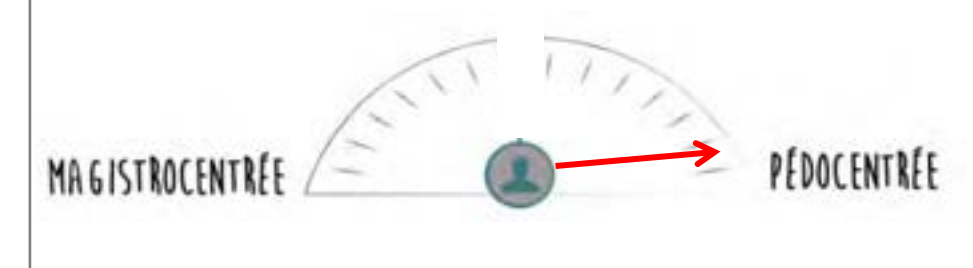

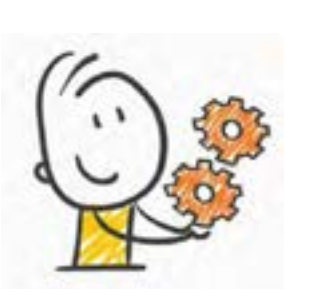

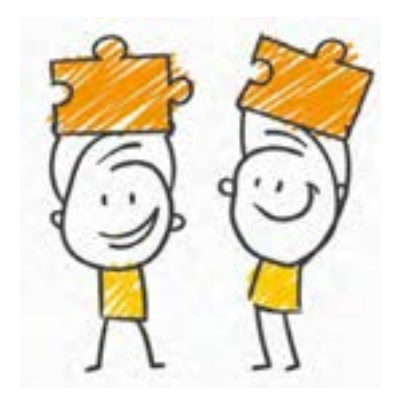

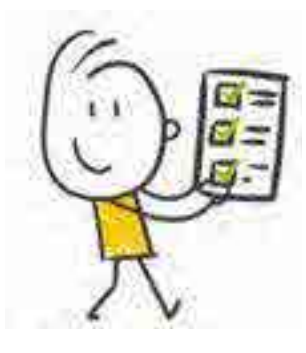

### Pertinence et frein des méthodes actives, Quelques pistes et références…

### **la littérature met en avant :**

- Le sentiment de contrôle sur leur processus d'apprentissage ;
- Le sentiment d'être impliqué dans les enseignements ;
- Le sentiment de mieux « profiter » des cours ;
- L'envie de s'impliquer lorsque l'enseignant montre lui-même son investissement dans l'amélioration continue du cours ;
- Une meilleure métacognition : une habileté à s'exprimer sur sa propre façon d'apprendre (compétence clé dans la réussite dans l'enseignement supérieur).

### **Quels sont les limites ou les inconvénients des activités ?**

.Certains étudiants, les plus avancés ou avec le plus de « facilités » peuvent avoir l'impression que le rythme est un peu lent, que ces activités ralentissent leurs apprentissages. .Certains peuvent aussi penser que c'est inutile, que ça ne les fait pas progresser; .L'évaluation des travaux de groupe peut générer des sentiment d'inégalité…

### **Quels sont les conseils à donner à un enseignant qui souhaitent mettre en place ces activités ?**

- .Cela demande de la préparation et une organisation;
- .Commencer progressivement, et prendre le temps pour gagner petit à petit en confiance.
- .Prendre le temps d'expliquer aux étudiants le bénéfice des activités.
- .Éviter d'utiliser trop de techniques différentes au sein d'un même cours, au risque de perdre les étudiants.
- .Donner des consignes claires et les noter. (auparavant: tester ces activités, produire des modèles des travaux attendus et surtout évaluer le temps nécessaire).

.Aller au bout de l'activité;

.Ne pas hésitez pas à discuter avec les étudiants à propos de ces activités !

### **Comment faire participer au mieux les étudiants ?**

- .Considérer les étudiants comme de jeunes (et non comme des enfants);
- .Présenter les objectifs d'apprentissage en lien avec leurs objectifs personnels;
- .Donner un sens aux enseignements, et aux activités suivies;
- .Leur donner des clés pour l'autonomie (des stratégies d'apprentissage); .Développer leurs compétences dites « transversales »

### *Amaury DAELE (MOOC FormEnSup)*

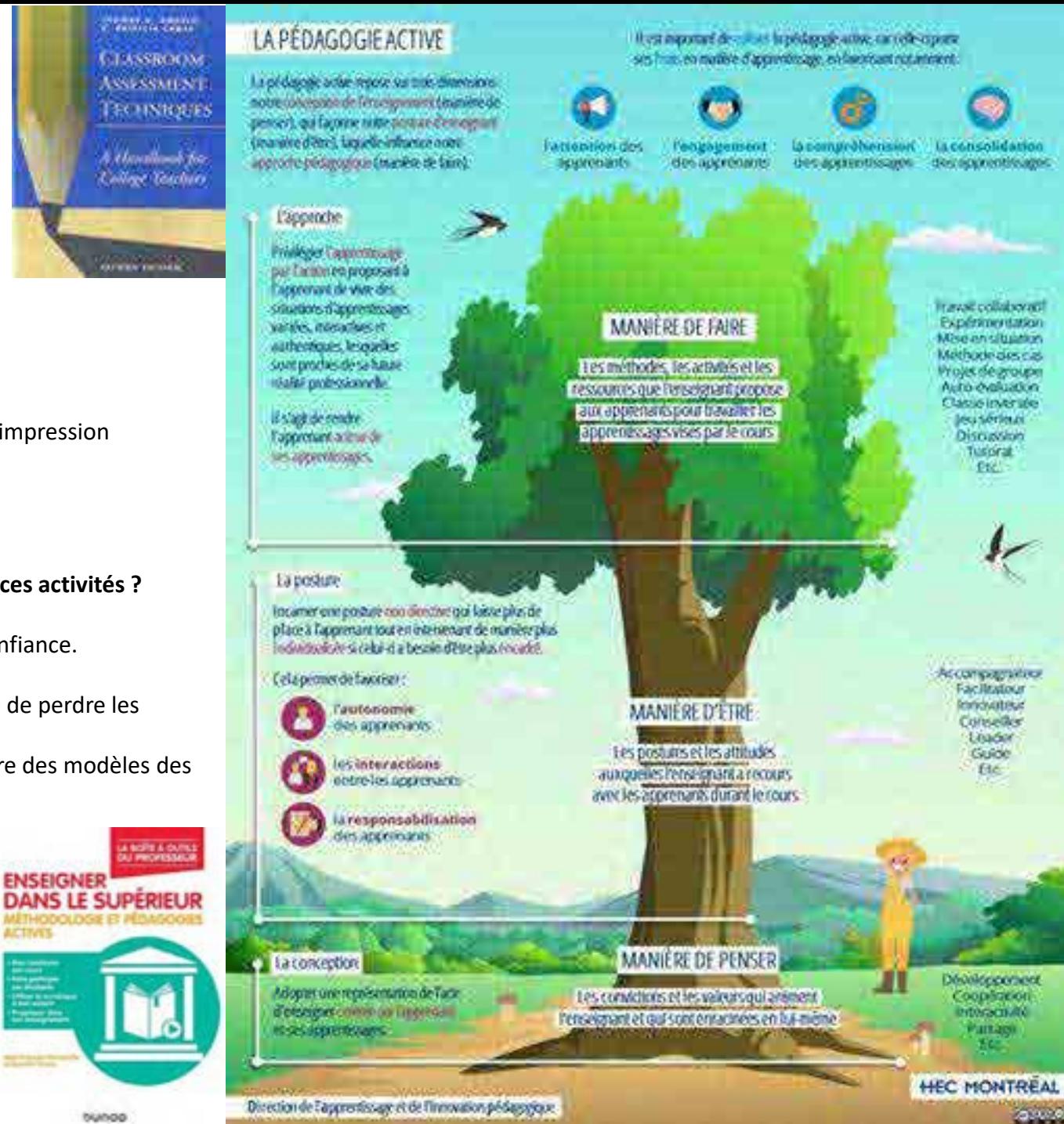

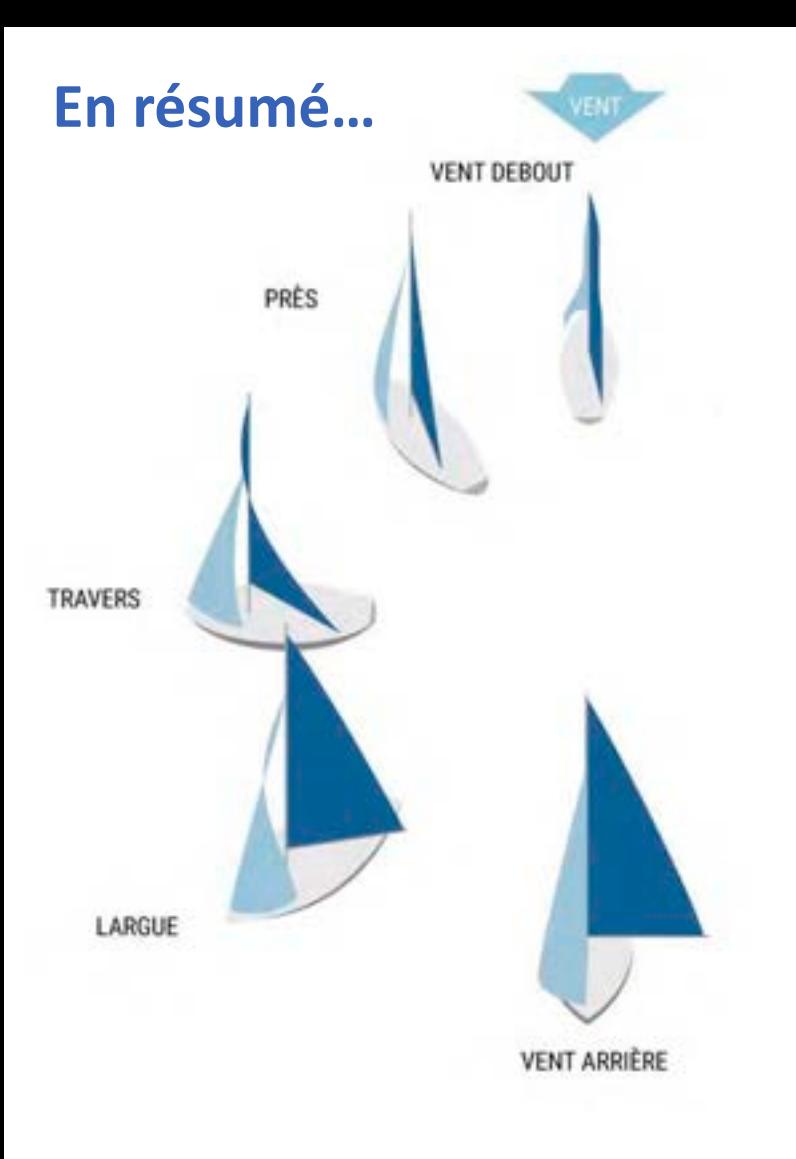

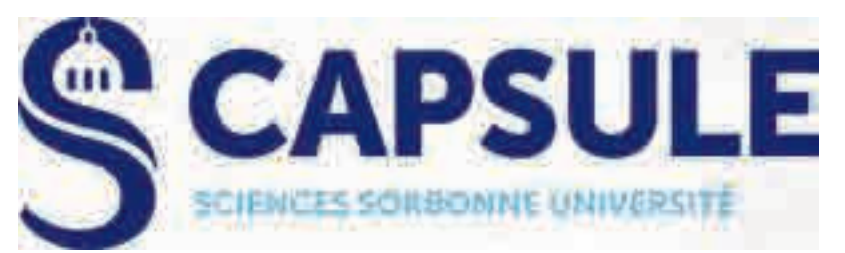

Selon le contexte et les objectifs

les méthodes et pratiques pédagogique varient.

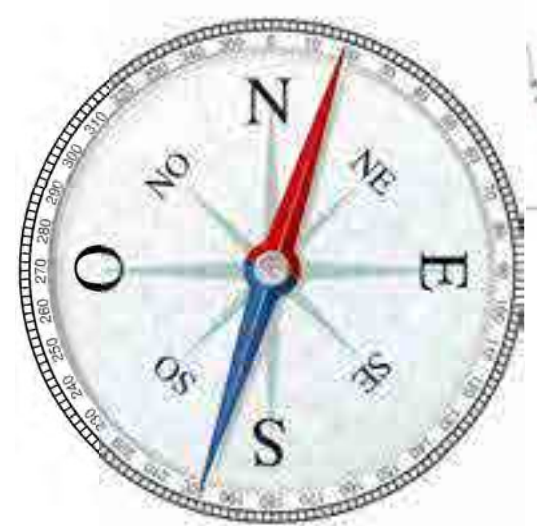

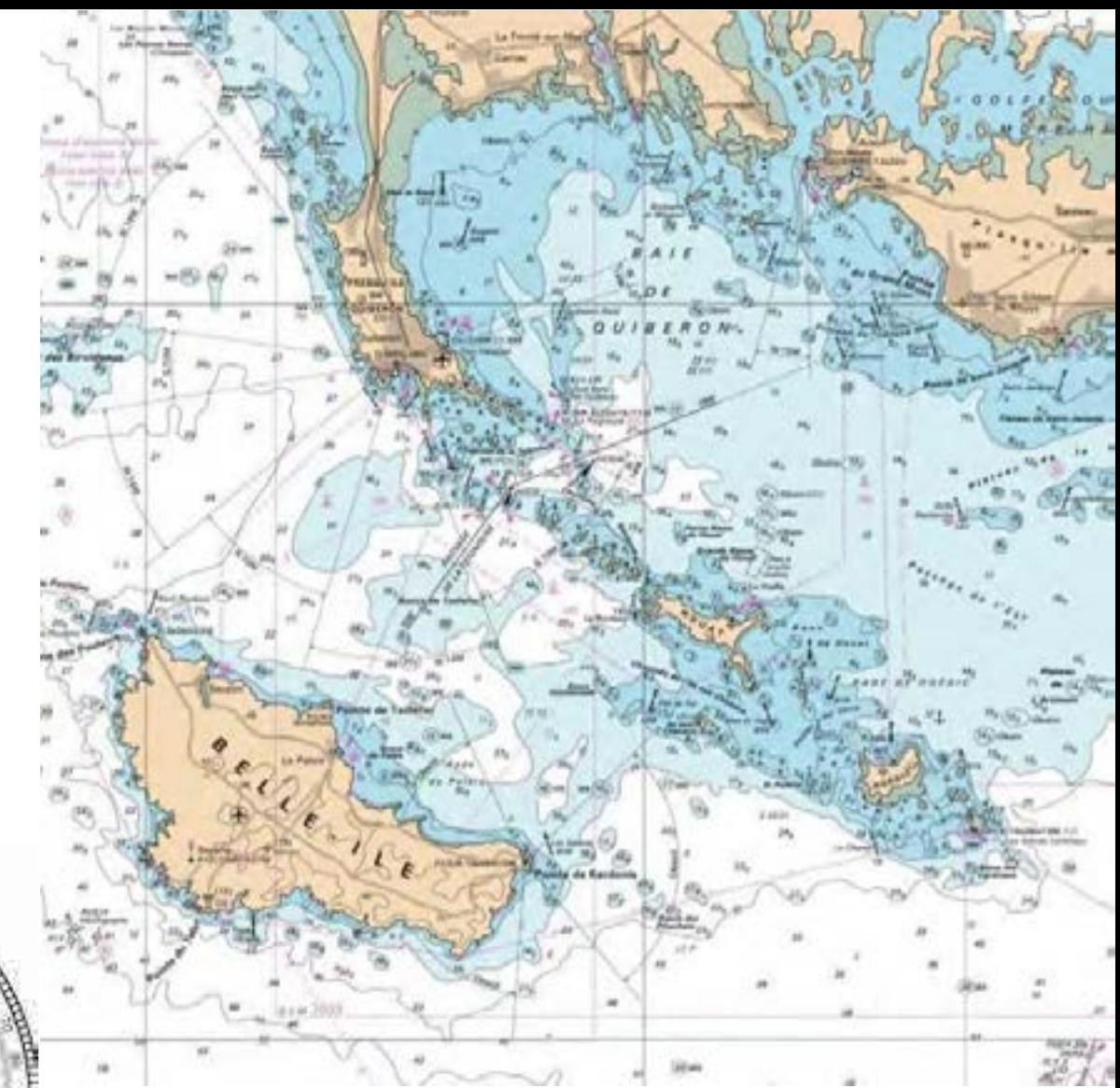

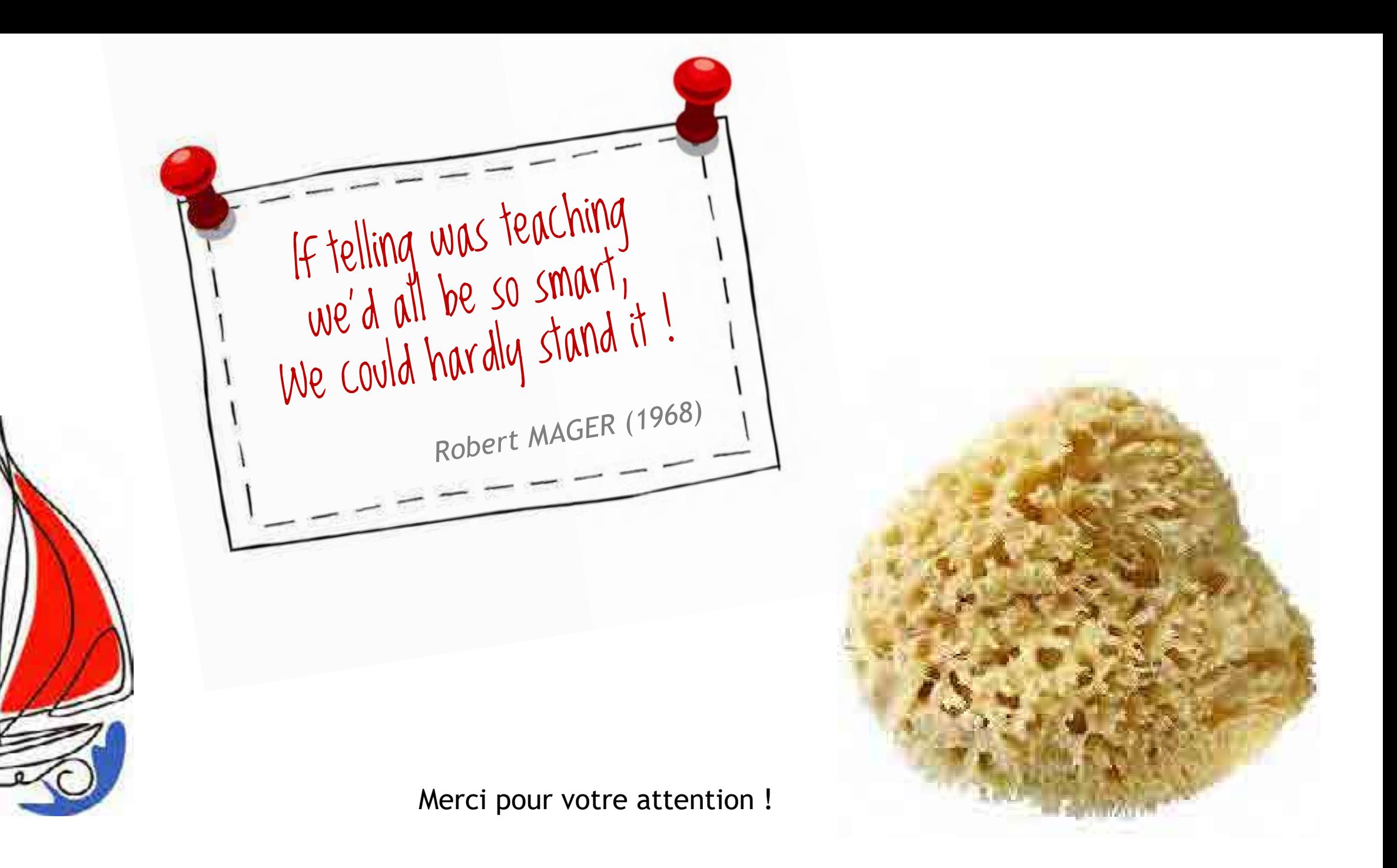